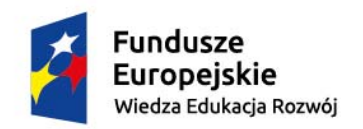

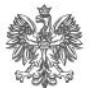

Ministerstwo Rodziny, Pracy i Polityki Społecznej

Unia Europejska Europejski Fundusz Społeczny

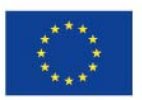

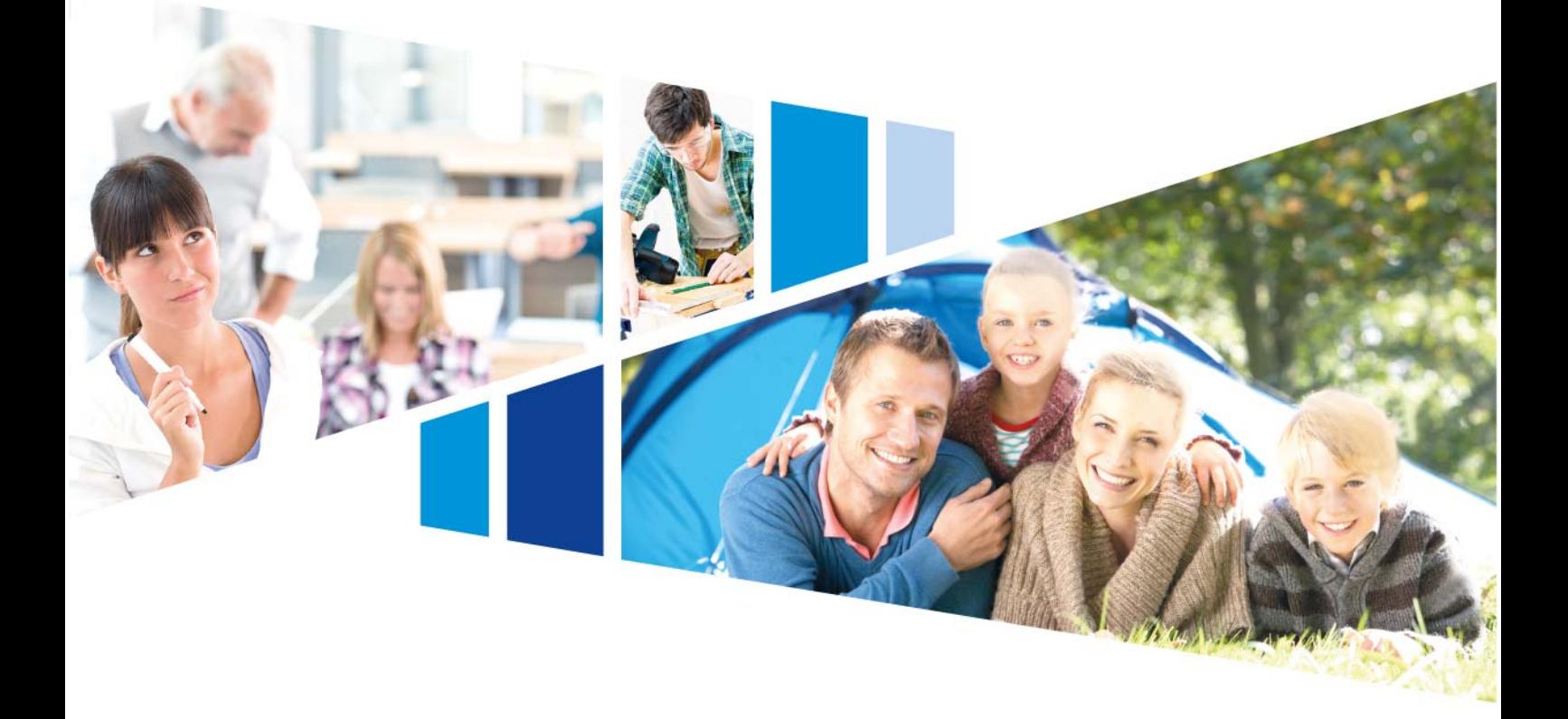

# **Regulamin konkursu**

Numer konkursu: POWR.02.04.00-IP.03-00-004/17

**"Rozbudowa istniejącego narzędzia prognozowania popytu na pracę pozwalająca na lepsze dopasowanie narzędzia do potrzeb instytucji rynku pracy oraz jego integracja z innymi funkcjonującymi narzędziami prognostycznymi i bazami danych"** 

Data ogłoszenia: 23.05.2017 r.

# Spis treści

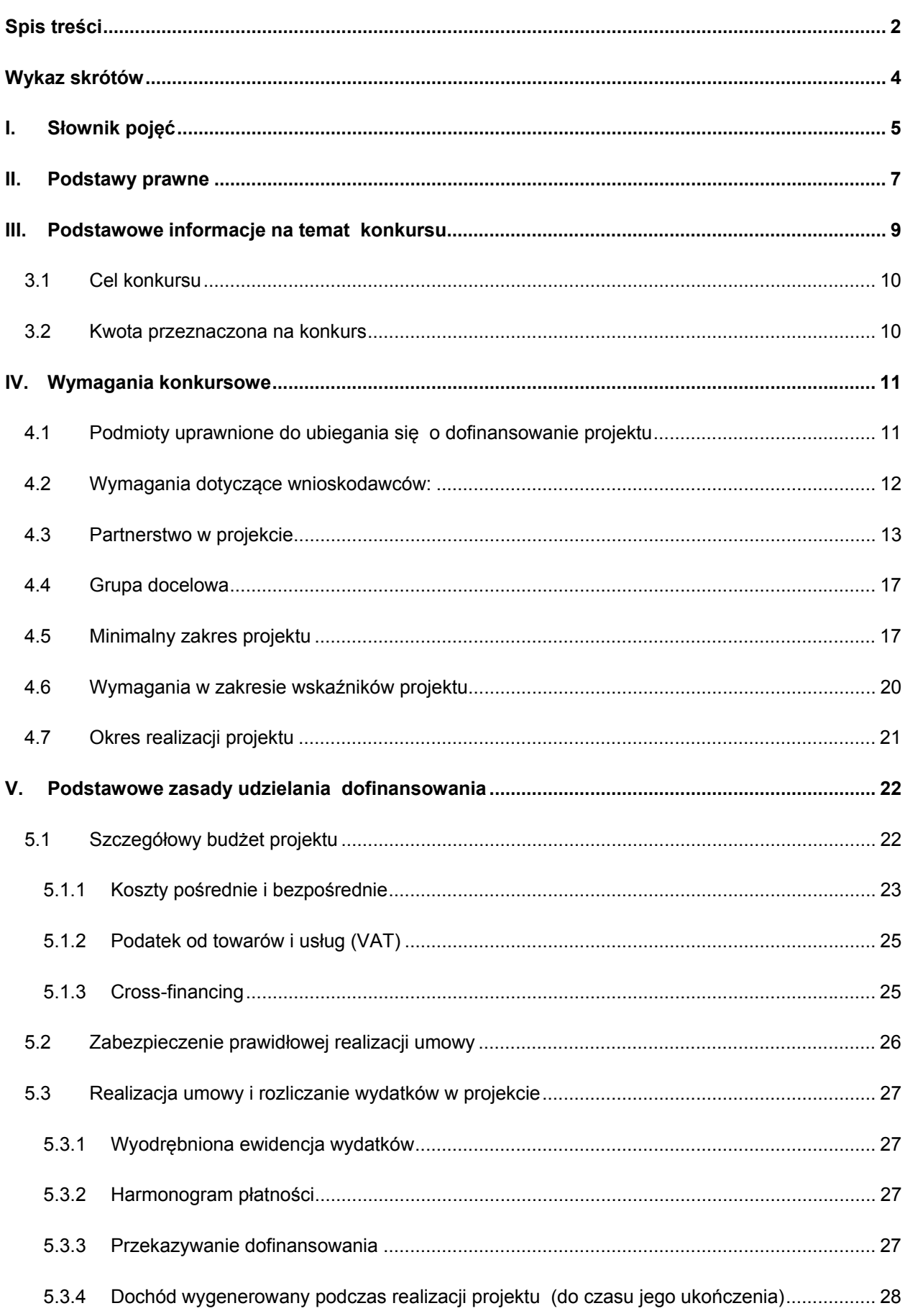

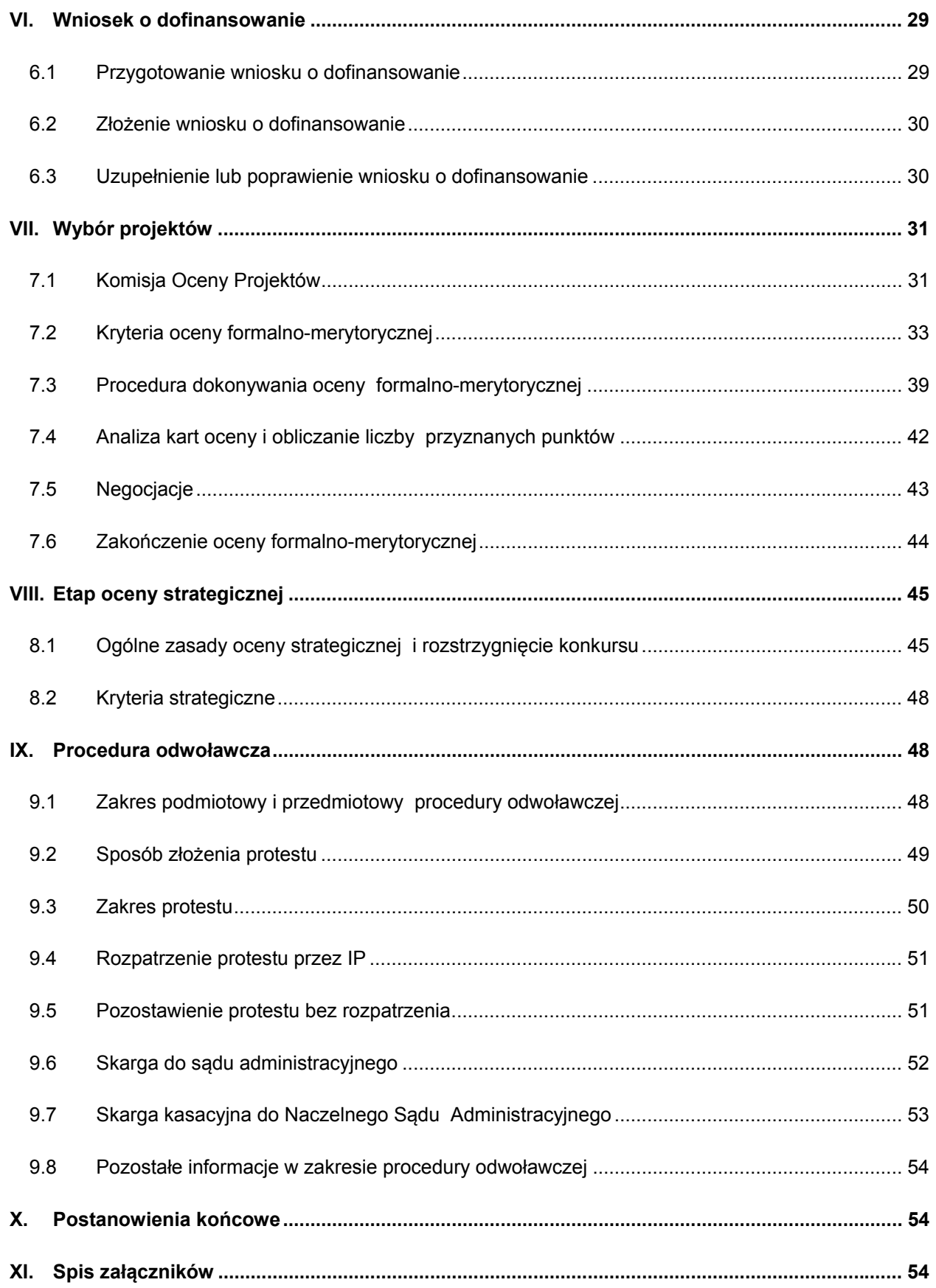

# **Wykaz skrótów**

- DAE Departament Analiz Ekonomicznych i Prognoz w Ministerstwie Rodziny, Pracy i Polityki Społecznej,
- DI Departament Informatyki w Ministerstwie Rodziny, Pracy i Polityki Społecznej,
- EFS Europejski Fundusz Społeczny,
- EFRR Europejski Fundusz Rozwoju Regionalnego,
- $\bullet$  FP Fundusz Pracy,
- GUS Główny Urząd Statystyczny,
- IOK Instytucja Organizująca Konkurs,
- IP Instytucja Pośrednicząca Programu Operacyjnego Wiedza Edukacja Rozwój 2014-2020 Departament Wdrażania Europejskiego Funduszu Społecznego w Ministerstwie Rodziny, Pracy i Polityki Społecznej,
- IZ Instytucja Zarządzająca Programem Operacyjnym Wiedza Edukacja Rozwój 2014-2020,
- KM Komitet Monitorujący Program Operacyjny Wiedza Edukacja Rozwój 2014-2020,
- KOP Komisja Oceny Projektów,
- MR Ministerstwo Rozwoju,
- MRPiPS Ministerstwo Rodziny, Pracy i Polityki Społecznej,
- PO WER Program Operacyjny Wiedza Edukacja Rozwój 2014-2020,
- PUP Powiatowy Urząd Pracy,
- SOWA System Obsługi Wniosków Aplikacyjnych,
- SzOOP Szczegółowy Opis Osi Priorytetowych,
- UE Unia Europejska,
- UP Umowa Partnerstwa UP Umowa Partnerstwa.

# **I. Słownik pojęć**

- Agencja zatrudnienia zgodnie z art. 6 ustawy o promocji zatrudnienia i instytucjach rynku pracy (Dz. U. z 2016 r., poz. 645, z późn. zm.) agencjami zatrudnienia są podmioty wpisane do rejestru podmiotów prowadzących agencje zatrudnienia, świadczące usługi w zakresie pośrednictwa pracy, pośrednictwa do pracy za granicą u pracodawców zagranicznych, poradnictwa zawodowego, doradztwa personalnego lub pracy tymczasowej,
- Beneficjent wnioskodawca, z którym podpisana została umowa o dofinansowanie projektu,
- Cross-financing tzw. zasada elastyczności, o której mowa w art. 98 ust. 2 rozporządzenia ogólnego, polegająca na możliwości finansowania działań w sposób komplementarny ze środków EFRR i EFS, w przypadku, gdy dane działanie z jednego funduszu objęte jest zakresem pomocy drugiego funduszu,
- Fundusz Pracy państwowy fundusz celowy, którego dysponentem jest minister rodziny, pracy i polityki społecznej. Gromadzone na nim środki są przeznaczane na cele wskazane w ustawie o promocji zatrudnienia i instytucjach rynku pracy, w szczególności na aktywizację osób bezrobotnych,
- Instytut badawczy w rozumieniu ustawy z dnia 30 kwietnia 2010 r. o instytutach badawczych (Dz. U. z 2016 r., poz. 371) instytutem badawczym jest państwowa jednostka organizacyjna, wyodrębniona pod względem prawnym, organizacyjnym i ekonomiczno-finansowym, która prowadzi badania naukowe i prace rozwojowe ukierunkowane na ich wdrożenie i zastosowanie w praktyce,
- instytucje rynku pracy instytucje realizujące zadania określone w ustawie o promocji zatrudnienia i instytucjach rynku pracy (Dz. U. z 2016 r., poz. 645, z późn. zm.), do których zaliczają się: publiczne służby zatrudnienia, Ochotnicze Hufce Pracy, agencje zatrudnienia, instytucje szkoleniowe, instytucje dialogu społecznego, instytucje partnerstwa lokalnego,
- jednostka naukowa w rozumieniu ustawy z dnia 30 kwietnia 2010 r. o zasadach finansowania nauki (Dz. U. z 2014 r. poz. 1620 z późn. zm.) jednostka naukowa to prowadząca w sposób ciągły badania naukowe lub prace rozwojowe:
	- podstawowa jednostka organizacyjna uczelni w rozumieniu statutów tych uczelni;
	- jednostka naukowa Polskiej Akademii Nauk w rozumieniu ustawy z dnia 30 kwietnia 2010 r. o Polskiej Akademii Nauk (Dz. U. z 2015 r., poz. 1082 z późn. zm.);
	- instytut badawczy w rozumieniu ustawy z dnia 30 kwietnia 2010 r. o instytutach badawczych (Dz. U. z 2016 r., poz. 371);
	- międzynarodowe instytuty naukowe utworzone na podstawie odrębnych przepisów, działające na terytorium Rzeczypospolitej Polskiej;
	- Polską Akademię Umiejętności;
	- inne jednostki organizacyjne niewymienione w lit. a-e, posiadające siedzibę na terytorium Rzeczypospolitej Polskiej, będące organizacjami prowadzącymi badania i upowszechniającymi wiedzę w rozumieniu art. 2 pkt 83 rozporządzenia Komisji (UE) nr 651/2014 z dnia

17 czerwca 2014 r. uznającego niektóre rodzaje pomocy za zgodne z rynkiem wewnętrznym w zastosowaniu art. 107 i 108 Traktatu (Dz. Urz. UE L 187 z 26.6.2014, str. 1).

- Liczba dni ilekroć w niniejszym dokumencie wskazuje się liczbę dni, mowa jest o dniach kalendarzowych, a terminy wskazane w przedmiotowym dokumencie obliczane są w sposób zgodny z art. 57 ustawy z dnia 14 czerwca 1960 r. Kodeks postępowania administracyjnego (Dz. U. z 2016 r. poz. 23, j.t.), zwanej dalej Kpa,
- Portal portal internetowy, o którym mowa w art. 115 ust. 1 lit. b rozporządzenia ogólnego: www.funduszeeuropejskie.gov.pl
- PO WER Program Operacyjny Wiedza Edukacja Rozwój 2014-2020 ogólnopolski program operacyjny stanowiący instrument realizacji Strategii Europa 2020, uwzględniający stojące przed Europą długofalowe wyzwania związane z globalizacją, rozwojem ekonomicznym, jakością polityk publicznych, zjawiskami demograficznymi i inwestycjami w kapitał ludzki współfinansowanymi z Europejskiego Funduszu Społecznego,
- Pośrednictwo pracy jedna z podstawowych usług rynku pracy, realizowana przez powiatowe i wojewódzkie urzędy pracy na rzecz poszukujących pracy oraz pracodawców, polegająca w szczególności na:
	- udzielaniu pomocy bezrobotnym i poszukującym pracy w uzyskaniu odpowiedniego zatrudnienia oraz pracodawcom w pozyskaniu pracowników o poszukiwanych kwalifikacjach zawodowych;
	- pozyskiwaniu ofert pracy;
	- $-$  upowszechnianiu ofert pracy, w tym przez przekazywanie ofert pracy do internetowej bazy ofert udostępnionej przez ministra właściwego do spraw pracy;
	- udzielaniu pracodawcom informacji o kandydatach do pracy, w związku ze zgłoszoną ofertą pracy;
	- informowaniu bezrobotnych i poszukujących pracy oraz pracodawców o aktualnej sytuacji i przewidywanych zmianach na lokalnym rynku pracy;
	- inicjowaniu i organizowaniu kontaktów bezrobotnych i poszukujących pracy z pracodawcami;
	- współdziałaniu powiatowych urzędów pracy w zakresie wymiany informacji o możliwościach uzyskania zatrudnienia i szkolenia na terenie ich działania;
	- informowaniu bezrobotnych o przysługujących im prawach i obowiązkach.
- Rozporządzenie ogólne rozporządzenie Parlamentu Europejskiego i Rady (UE) nr 1303/2013 z dnia 17 grudnia 2013 r. ustanawiające wspólne przepisy dotyczące Europejskiego Funduszu Rozwoju Regionalnego, Europejskiego Funduszu Społecznego, Funduszu Spójności, Europejskiego Funduszu Rolnego na rzecz Rozwoju Obszarów Wiejskich oraz Europejskiego Funduszu Morskiego i Rybackiego oraz ustanawiające przepisy ogólne dotyczące Europejskiego Funduszu Rozwoju Regionalnego, Europejskiego Funduszu Społecznego, Funduszu Spójności i Europejskiego Funduszu Morskiego i Rybackiego oraz uchylające rozporządzenie Rady (WE) nr 1083/2006 (Dz. Urz. UE L 347 z 20.12.2013, str. 320),
- SL 2014 aplikacja główna centralnego systemu teleinformatycznego, o którym mowa w rozdziale 16 ustawy,
- SOWA System Obsługi Wniosków Aplikacyjnych aplikacja przeznaczona do obsługi procesu ubiegania się o środki pochodzące z Europejskiego Funduszu Społecznego na lata 2014-2020 w ramach PO WER. Narzędzie służy do przygotowania i złożenia do właściwej instytucji pośredniczącej elektronicznego formularza wniosku o dofinansowanie projektu,
- SzOOP Szczegółowy Opis Osi Priorytetowych Programu Operacyjnego Wiedza Edukacja Rozwój – dokument zawierający szczegółowe informacje na temat celów PO WER oraz systemu realizacji projektów w ramach PO WER,
- Uczelnie i podmioty uczestniczące w kształceniu na poziomie wyższym podmioty prowadzące studia wyższe, spełniające wymagania określone w ustawie z dnia 27 lipca 2005 r. Prawo o szkolnictwie wyższym (Dz. U. z 2012 r., poz. 572),
- Ustawa ustawa z dnia 11 lipca 2014 r. o zasadach realizacij programów w zakresie polityki spójności finansowanych w perspektywie finansowej 2014-2020 (Dz. U. z 2016 r., poz. 217, j.t.),
- Wnioskodawca podmiot, który złożył wniosek o dofinansowanie projektu (art. 2 pkt 28 ustawy).

# **II. Podstawy prawne**

Celem regulaminu konkursu jest dostarczenie wnioskodawcom informacji przydatnych na etapie przygotowywania wniosku o dofinansowanie projektu, a następnie jego złożenia do oceny w ramach konkursu.

Niniejszy regulamin został opracowany na podstawie zapisów PO WER, SzOOP oraz Rocznego Planu Działania dla II Osi Priorytetowej PO WER na 2017 r.

Należy podkreślić, że w ramach Rocznego Planu Działania dla II Osi Priorytetowej PO WER na 2017 r. określono kryteria dostępu dla projektów w niniejszym konkursie, czyli obligatoryjne kryteria, które muszą być spełnione, aby wniosek mógł uzyskać dofinansowanie. Kryteria dostępu zostały wskazane i omówione zarówno w opisie tych części tematycznych regulaminu, których dotyczą, jak również w pkt 7.2 Kryteria oceny formalno-merytorycznej.

Departament Wdrażania Europejskiego Funduszu Społecznego (DWF) w MRPiPS, zwany dalej IOK zastrzega sobie prawo do wprowadzania zmian w niniejszym regulaminie w trakcie trwania konkursu, z zastrzeżeniem zmian skutkujących nierównym traktowaniem wnioskodawców, chyba że konieczność wprowadzenia tych zmian wynika z przepisów powszechnie obowiązującego prawa.

W związku z tym IOK zaleca, aby podmioty zainteresowane aplikowaniem o środki w ramach niniejszego konkursu na bieżąco zapoznawały się z informacjami zamieszczanymi na stronach internetowych: www.efs.mrpips.gov.pl oraz www.power.gov.pl . W przypadku zmiany regulaminu każdy wnioskodawca, który w ramach trwającego konkursu złożył już wniosek o dofinansowanie, zostanie o niej niezwłocznie i indywidualnie poinformowany przez IOK za pośrednictwem systemu obsługi wniosków aplikacyjnych SOWA .

Konkurs jest organizowany w oparciu o następujące akty prawne i dokumenty:

- Rozporządzenie Parlamentu Europejskiego i Rady (UE) Nr 1303/2013 z dnia 17 grudnia 2013 r. ustanawiające wspólne przepisy dotyczące Europejskiego Funduszu Rozwoju Regionalnego, Europejskiego Funduszu Społecznego, Funduszu Spójności, Europejskiego Funduszu Rolnego na rzecz Rozwoju Obszarów Wiejskich oraz Europejskiego Funduszu Morskiego i Rybackiego oraz ustanawiające przepisy ogólne dotyczące Europejskiego Funduszu Rozwoju Regionalnego, Europejskiego Funduszu Społecznego, Funduszu Spójności i Europejskiego Funduszu Morskiego i Rybackiego oraz uchylające rozporządzenie Rady (WE) nr 1083/2006,
- Rozporządzenie Parlamentu Europejskiego i Rady (UE) Nr 1304/2013 z dnia 17 grudnia 2013 r. ustanawiające przepisy dotyczące Europejskiego Funduszu Społecznego i uchylające rozporządzenie Rady (WE) nr 1081/2006,
- Ustawa z dnia 11 lipca 2014 r. o zasadach realizacji programów w zakresie polityki spójności finansowanych w perspektywie finansowej 2014-2020; (Dz. U. z 2016 r., poz. 217, j.t.), zwana dalej ustawą o zasadach realizacji programów,
- Program Operacyjny Wiedza Edukacja i Rozwój na lata 2014-2020, przyjęty decyzją Komisji Europejskiej z dnia 17 grudnia 2014 r.,
- Szczegółowy Opis Osi Priorytetowych Programu Operacyjnego Wiedza Edukacja Rozwój 2014- 2020, wersja 7 z dnia 8 marca 2017 r.,
- Ustawa z dnia 20 kwietnia 2004 r. o promocji zatrudnienia i instytucjach rynku pracy (Dz.U. z 2016 r. poz. 645),
- Wytyczne:
	- Wytyczne w zakresie kwalifikowalności wydatków w ramach Europejskiego Funduszu Rozwoju Regionalnego, Europejskiego Funduszu Społecznego i Funduszu Spójności na lata 2014-2020, obowiązujące od dnia 19 września 2016 r. (zwane dalej Wytycznymi w zakresie kwalifikowalności);
	- Wytyczne w zakresie gromadzenia i przekazywania danych w postaci elektronicznej na lata 2014-2020, obowiązujące od dnia 3 marca 2015 r.;
	- Wytyczne w zakresie monitorowania postępu rzeczowego realizacji programów operacyjnych na lata 2014-2020, obowiązujące od dnia 22 kwietnia 2015 r.;
	- Wytyczne w zakresie informacji i promocji programów operacyjnych polityki spójności na lata 2014-2020, obowiązujące od dnia 3 listopada 2016 r.;
	- Wytyczne w zakresie realizacji przedsięwzięć z udziałem środków Europejskiego Funduszu Społecznego w obszarze rynku pracy na lata 2014 – 2020, obowiązujące od dnia 2 listopada 2016 r.;
	- Wytyczne w zakresie realizacji zasady równości szans i niedyskryminacji, w tym dostępności dla osób z niepełnosprawnościami oraz zasady równości szans kobiet i mężczyzn w ramach funduszy unijnych na lata 2014-2020, obowiązujące od dnia 8 maja 2015 r.;
	- Wytyczne w zakresie trybu wyboru projektów na lata 2014-2020, obowiązujące od dnia 31 marca 2017 r.;
- Instrukcja wypełniania wniosku o dofinansowanie projektu w ramach PO WER 2014-2020 z dnia 8 maja 2017 r. (zwana dalej Instrukcją wypełniania wniosku);
- Regulamin konkursu POWR.02.04.00-IP.03-00-004/17 "Rozbudowa istniejącego narzędzia prognozowania popytu na pracę pozwalająca na lepsze dopasowanie narzędzia do potrzeb instytucji rynku pracy oraz jego integracja z innymi funkcjonującymi narzędziami prognostycznymi i bazami danych".

# **III. Podstawowe informacje na temat konkursu**

Departament Wdrażania Europejskiego Funduszu Społecznego (DWF) w MRPiPS, pełniący rolę IP dla Osi II Priorytetowej II PO WER ogłasza konkurs nr POWR.02.04.00-IP-03-00-004/17 na typ operacji: Rozbudowa istniejącego narzędzia prognozowania popytu na pracę pozwalająca na lepsze dopasowanie narzędzia do potrzeb instytucji rynku pracy oraz jego integracja z innymi funkcjonującymi narzędziami prognostycznymi i bazami danych.

Konkurs ogłaszany jest w ramach:

- Osi Priorytetowej II Efektywne polityki publiczne dla rynku pracy, gospodarki i edukacji,
- Działania 2.4 Modernizacja publicznych i niepublicznych służb zatrudnienia oraz lepsze dostosowanie ich potrzeb do potrzeb rynku pracy,
- Priorytetu inwestycyjnego 8VII Modernizacja instytucji działających na rynku pracy, takich jak publiczne i prywatne służby zatrudnienia, oraz lepsze dostosowanie do potrzeb rynku pracy, w tym poprzez przedsięwzięcia służące zwiększaniu ponadnarodowej mobilności pracowników, oraz systemy mobilności oraz lepszej współpracy instytucji i właściwych zainteresowanych podmiotów PO WER.

Projekty składane w odpowiedzi na konkurs powinny przyczyniać się do realizacji celów PO WER, w szczególności muszą wpisywać się w realizację celu szczegółowego nr 3 PO WER: Wyposażenie instytucji rynku pracy w zasoby informacyjne pozwalające zwiększyć efektywność ich funkcjonowania.

Wnioski w ramach konkursu będą przyjmowane **od dnia 01.07.2017 r. (od godz. 0.00) do dnia 11.08.2017 r. (do godziny 23.59)** na warunkach opisanych w rozdziale VI regulaminu konkursu. Wnioski złożone przed dniem uruchomienia naboru i po terminie zamknięcia konkursu będą odrzucane na etapie oceny ogólnego kryterium formalnego.

Konkurs przeprowadzany jest jawnie z zapewnieniem publicznego dostępu do informacji o zasadach jego przeprowadzania oraz do list projektów ocenionych w poszczególnych etapach oceny i listy projektów wybranych do dofinansowania.

Uwaga! Informacje oraz wyjaśnienia dotyczące konkursu publikowane są na stronie IOK www.efs.mrpips.gov.pl

Informacje dotyczące konkursu: Krzysztof Danilewicz, tel. 22 461 63 29, adres e-mail: krzysztof.danilewicz@mrpips.gov.pl

Przedmiotem zapytań w zakresie procedury wyboru projektów o charakterze ogólnym oraz dotyczących regulaminu nie mogą być konkretne zapisy czy rozwiązania zastosowane w danym projekcie celem ich wstępnej oceny.

Należy jednocześnie pamiętać, że odpowiedź udzielona przez IOK nie jest równoznaczna z wynikiem weryfikacji/oceny projektu.

IOK zastrzega sobie prawo do wprowadzania zmian w niniejszym regulaminie w trakcie trwania konkursu, z zastrzeżeniem zmian skutkujących nierównym traktowaniem wnioskodawców, chyba że konieczność wprowadzenia tych zmian wynika z przepisów powszechnie obowiązującego prawa. w związku z tym zaleca się wnioskodawcom zainteresowanym aplikowaniem o środki, regularne monitorowanie strony www.efs.mrpips.gov.pl.

W przypadku zmiany regulaminu każdy wnioskodawca, który w ramach trwającego konkursu złożył już wniosek o dofinansowanie, zostanie o niej niezwłocznie i indywidualnie poinformowany przez IOK za pośrednictwem systemu obsługi wniosków aplikacyjnych SOWA.

## **3.1 Cel konkursu**

Celem konkursu jest dokonanie oceny ex-post trafności narzędzia prognostycznego za lata 2015-2016, weryfikacja założeń i metod prognostycznych wykorzystanych w narzędziu, aktualizacja danych stanowiących podstawę działania narzędzia oraz rozbudowa jego funkcjonalności.

Aby zwiększyć możliwości jego wykorzystania dla podejmowanych skutecznych interwencji na rynku pracy na poziomie lokalnym, Wnioskodawca zobowiązany zostanie do opracowania metody szacowania zmian na poziomie powiatów w poszczególnych klastrach, tj. zdefiniowanych kategoriach powiatów wyróżnionych na podstawie określonych kryteriów. Jednocześnie, w ramach projektu opracowane zostaną scenariusze znaczących zmian makroekonomicznych (tzw. szoki), które będą mogły zostać wykorzystane do automatycznej korekty wyników prognoz uzyskanych dla poszczególnych klastrów w scenariuszu bazowym.

Narzędzie będzie ponadto rozbudowane m.in. o szacunki w przekroju sekcji PKD, dopuszczona również zostanie możliwość zindywidualizowania założeń wykorzystywanych w prognozach przez użytkowników. Narzędzie zostanie też zintegrowane z innymi funkcjonującymi już narzędziami prognostycznymi i bazami danych w konsekwencji narzędzie pozwoli na dostarczenie instytucjom rynku pracy zasobów informacyjnych, które umożliwią podejmowanie bardziej skutecznych przedsięwzięć na lokalnych rynkach pracy.

### **3.2 Kwota przeznaczona na konkurs**

W konkursie do dofinansowania wybrany zostanie jeden projekt.

Kwota środków przeznaczona na dofinansowanie projektu wyłonionego w konkursie wynosi 7 655 775,00 PLN.

IOK na etapie oceny formalno-merytorycznej będzie oceniać racjonalność i efektywność wydatków projektu, ich niezbędność do realizacji projektu i osiągnięcia jego celów, w tym zasadność zaproponowanych kosztów w kontekście relacji nakład/rezultat. Wszystkie wydatki muszą być uzasadnione i uwzględnione w szczegółowym budżecie projektu

Katalog cen rynkowych w zakresie najczęściej finansowanych wydatków dla niniejszego konkursu znajduje się w załączniku 11 do regulaminu.

Maksymalny dopuszczalny poziom dofinansowania wydatków kwalifikowalnych na poziomie projektu wynosi 100%, natomiast maksymalny dopuszczalny poziom dofinansowania

UE wydatków kwalifikowalnych na poziomie projektu wynosi 84,28%.

W konkursie nie jest wymagany wkład własny wnioskodawcy do realizacji projektu.

Uwaga! Należy pamiętać, że wydatki w projekcie o wartości nieprzekraczającej wyrażonej w PLN równowartości 100 tys. EUR<sup>1</sup> wkładu publicznego<sup>2</sup>, powinny być rozliczane uproszczonymi metodami, o których mowa w Wytycznych w zakresie kwalifikowalności wydatków w zakresie Europejskiego Funduszu Rozwoju Regionalnego, Europejskiego Funduszu Społecznego oraz Funduszu Spójności na lata 2014-2020.

# **IV. Wymagania konkursowe**

W opisie wymagań konkursowych uwzględniono kryteria formalne oraz kryteria dostępu oceniane na etapie oceny formalno-merytorycznej.

# **4.1 Podmioty uprawnione do ubiegania się o dofinansowanie projektu**

W ramach konkursu o dofinansowanie realizacji projektu mogą ubiegać się:

- jednostki naukowe, w tym instytuty badawcze,
- uczelnie wyższe.

Uwaga! IOK bedzie weryfikowała spełnienie kryterium na podstawie części II "Wnioskodawca" wniosku o dofinansowanie. Jeżeli wnioskodawca nie będzie jednym ze wskazanych podmiotów, projekt zostanie odrzucony na etapie oceny pozostałych ogólnych kryteriów formalnych oraz kryterium dostępu.

<sup>1</sup> 1 Powyższa kwota jest przeliczana na PLN z wykorzystaniem miesięcznego obrachunku kursu wymiany stosowanego przez Komisję Europejską aktualnego na dzień ogłoszenia konkursu. 2

<sup>&</sup>lt;sup>2</sup> Zgodnie z art.67 ust. 1 lit. C Rozporządzenia Parlamentu Europejskiego i Rady UE nr 1303/2013 z dnia 17 grudnia 2013 r. ustanawiającego wspólne przepisy dotyczące Europejskiego Funduszu Rozwoju Regionalnego, Europejskiego Funduszu Społecznego, Funduszu Spójności, Europejskiego Funduszu Rolnego na rzecz Rozwoju Obszarów Wiejskich oraz Europejskiego Funduszu Morskiego i Rybackiego oraz ustanawiającego przepisy ogólne dotyczące Europejskiego Funduszu Rozwoju Regionalnego, Europejskiego Funduszu Społecznego, Funduszu Spójności i Europejskiego Funduszu Morskiego i Rybackiego oraz uchylającego rozporządzenie Rady (WE) nr 1083/2006 (Dz. Urz. UE z 20.12.2013, str. 320 L 347, z późn. zm.).

# **4.2 Wymagania dotyczące wnioskodawców:**

O dofinansowanie projektu mogą ubiegać się Wnioskodawcy, którzy – wg stanu na dzień złożenia wniosku o dofinansowanie – spełniają opisane poniżej warunki.

1. Wnioskodawca oraz partnerzy krajowi<sup>3</sup> (o ile dotyczy), ponoszący wydatki w danym projekcie z EFS, posiadają łączny obrót za ostatni zatwierdzony rok obrotowy zgodnie z ustawą z dnia 29 września 1994 r. o rachunkowości (Dz. U. z 2016 r. poz. 1047, z późn. zm.) (jeśli dotyczy) lub za ostatni zamknięty i zatwierdzony rok kalendarzowy równy lub wyższy od łącznych rocznych wydatków w ocenianym projekcie i innych projektach realizowanych w ramach EFS, których stroną umowy o dofinansowanie jest instytucja, w której dokonywana jest ocena formalno-merytoryczna wniosku w roku kalendarzowym, w którym wydatki są najwyższe $\rm ^4$ .

Uwaga! IOK zaleca, aby informacje w powyższym zakresie (w odniesieniu do wnioskodawcy i partnerów) zawrzeć we wniosku o dofinansowanie w punkcie 4.3 "Potencjał Wnioskodawcy i Partnerów", w polu "Wskaż czy wnioskodawca i Partnerzy są zdolni do zapewnienia płynnej obsługi finansowej projektu i jakie zasoby finansowe wniesie do projektu wnioskodawca i partnerzy".

Projekt niespełniający tego kryterium zostanie odrzucony na etapie oceny pozostałych ogólnych kryteriów formalnych.

2. O dofinansowanie nie mogą ubiegać się podmioty, które podlegają wykluczeniu z ubiegania się o dofinansowanie na podstawie art. 207 ust. 4 ustawy z dnia 27 sierpnia 2009 r. o finansach publicznych.

Uwaga! W związku ze zmianą sposobu składania wniosku o dofinansowanie projektu polegającą na tym, że wniosek złożony za pośrednictwem SOWA nie jest fizycznie podpisany, złożenie wniosku w ww. sposób oznacza potwierdzenie zgodności z prawdą oświadczeń zawartych w sekcji VIII wniosku zarówno ze strony Wnioskodawcy jak i Partnera (jeśli dotyczy).

Projekt niespełniający tego kryterium zostanie odrzucony na etapie oceny pozostałych ogólnych kryteriów formalnych.

3. Wnioskodawca łącznie z partnerami (o ile dotyczy):

 3 W przypadku podmiotów niebędących jednostkami sektora finansów publicznych jako obroty należy rozumieć wartość przychodów (w tym przychodów osiągniętych z tytułu otrzymanego dofinansowania na realizację projektów) osiągniętych w ostatnim zatwierdzonym roku przez danego wnioskodawcę/ partnera (o ile dotyczy) na dzień składania wniosku o dofinansowanie. Kryterium nie dotyczy jednostek sektora finansów publicznych. W przypadku realizacji projektów w partnerstwie pomiędzy podmiotem niebędącym jednostką sektora finansów publicznych oraz jednostką sektora finansów publicznych porównywane są tylko te wydatki i obrót, które dotyczą podmiotu niebędącego jednostką sektora finansów publicznych. W przypadku projektów, w których udzielane jest wsparcie zwrotne w postaci pożyczek lub poręczeń jako obrót należy rozumieć kwotę kapitału pożyczkowego i poręczeniowego, jakim dysponowali wnioskodawca/ partnerzy (o ile dotyczy) w poprzednim zamkniętym i zatwierdzonym roku obrotowym. 4 W przypadku gdy projekt trwa dłużej niż jeden rok kalendarzowy należy wartość obrotów odnieść do roku realizacji projektu, w którym wartość planowanych wydatków jest najwyższa

- dysponuje zespołem ekspertów, którzy w okresie ostatnich 5 lat przed złożeniem wniosku byli autorami i opublikowali co najmniej 5 tekstów o charakterze naukowym\*, które dotyczyły problematyki rynku pracy, przy czym:
	- a) co najmniej jeden z nich obejmował analizę statystyczną i/lub ekonometryczną danych jednostkowych Badania Aktywności Ekonomicznej Ludności gromadzonych przez GUS,
	- b) co najmniej jeden z nich obejmował opracowanie oraz przetestowanie modelu ekonometrycznego i/lub prognostycznego z wykorzystaniem metod ilościowych, opisującego wybrane aspekty sytuacji na rynku pracy, w szczególności w zakresie prognozowania popytu i podaży na rynku pracy,
	- c) co najmniej jeden z nich obejmował analizę statystyczną i/lub ekonometryczną danych jednostkowych pochodzących ze źródeł administracyjnych (np. o osobach bezrobotnych zarejestrowanych w PUP).

\* Tekst o charakterze naukowym – artykuł naukowy, recenzowana publikacja książkowa, praca doktorska, raport z badań.

Uwaga! IOK zaleca, aby informacje w powyższym zakresie zawrzeć we wniosku o dofinansowanie w punkcie 4.3 "Potencjał Wnioskodawcy i Partnerów".

- 4. Wnioskodawca (lub partnerzy o ile dotyczy) posiada doświadczenie do realizacji projektu, tj. w okresie ostatnich 5 lat przed złożeniem wniosku:
	- a) zrealizował co najmniej 2 projekty badawcze/analityczne, których okres realizacji wynosił co najmniej 6 miesięcy lub wartość projektu wynosiła co najmniej 100 000 zł,
	- b) współpracował z zespołem ekspertów, którzy w okresie ostatnich 5 lat przed złożeniem wniosku byli autorami i opublikowali co najmniej 5 tekstów o charakterze naukowym\*, które dotyczyły problematyki rynku pracy

\* Tekst o charakterze naukowym – artykuł naukowy, recenzowana publikacja książkowa, praca doktorska, raport z badań.

Uwaga! IOK zaleca, aby informacje w powyższym zakresie zawrzeć we wniosku o dofinansowanie w punkcie 4.3 "Potencjał Wnioskodawcy i Partnerów".

## **4.3 Partnerstwo w projekcie**

W ramach przedmiotowego konkursu nie ma obowiązku realizacji projektu w formule partnerstwa.

W przypadku realizacji projektu w formule partnerskiej, rolę lidera partnerstwa pełni Beneficjent projektu, będący stroną umowy o dofinansowanie (Wnioskodawca).

Partnerstwo w projekcie tworzą podmioty, które wnoszą do projektu zasoby ludzkie, organizacyjne, techniczne lub finansowe w celu wspólnej realizacji projektu, na warunkach określonych w porozumieniu albo umowie o partnerstwie.

W zakresie wymagań dotyczących partnerstwa oraz realizacji projektu z innymi podmiotami wnioskodawca jest zobowiązany stosować w szczególności przepisy ustawy, Wytyczne w zakresie kwalifikowalności oraz SZOOP.

Poniżej IOK przedstawia jedynie najważniejsze informacje dotyczące partnerstwa. Na etapie oceny wniosku, przed podpisaniem umowy o dofinansowanie, a następnie w trakcie realizacji projektu, IOK będzie weryfikowała prawidłowość zawarcia i realizacji partnerstwa w oparciu o przepisy wskazanych wyżej dokumentów.

Projekt musi spełniać poniższe warunki w zakresie partnerstwa ( o ile dotyczy):

1. wybór Partnerów spoza sektora finansów publicznych przez podmioty zobowiązane do stosowania ustawy Prawo zamówień publicznych, z zachowaniem zasady przejrzystości i równego traktowania podmiotów.

W szczególności wnioskodawca jest zobowiązany do (art. 33 ust. 2 ustawy):

- ogłoszenia otwartego naboru partnerów na swojej stronie internetowej wraz ze wskazaniem co najmniej 21-dniowego terminu na zgłaszanie się partnerów,
- uwzględnienia przy wyborze partnerów: zgodności działania potencjalnego partnera z celami partnerstwa, deklarowanego wkładu potencjalnego partnera w realizację celu partnerstwa, doświadczenia w realizacji projektów o podobnym charakterze,
- podania do publicznej wiadomości na swojej stronie internetowej informacji o podmiotach wybranych do pełnienia funkcji partnera.
- 2. brak powiązań pomiędzy podmiotami tworzącymi partnerstwo:
	- a) brak powiązań w rozumieniu załącznika i do rozporządzenia Komisji (UE) nr 651/2014 z dnia 17 czerwca 2014 r. uznającego niektóre rodzaje pomocy za zgodne z rynkiem wewnętrznym w zastosowaniu art. 107 i 108 Traktatu (Dz. Urz. UE L 187 z 26.06.2014, str. 1)<sup>5</sup>, co wynika z przepisów art. 33 ust. 6 ustawy.

l 5 Zgodnie z przywołanym przepisem, art. 3 załącznika I do rozporządzenia Komisji (UE) nr 651/2014:

<sup>1. &</sup>quot;Przedsiębiorstwo samodzielne" oznacza każde przedsiębiorstwo, które nie jest zakwalifikowane jako przedsiębiorstwo partnerskie w rozumieniu ust. 2, ani jako przedsiębiorstwo powiązane w rozumieniu ust. 3.

<sup>2. &</sup>quot;Przedsiębiorstwa partnerskie" oznaczają wszystkie przedsiębiorstwa, które nie zostały zakwalifikowane jako przedsiębiorstwa powiązane w rozumieniu ust. 3 i między którymi istnieją następujące związki: przedsiębiorstwo działające na rynku wyższego szczebla (typu upstream) posiada, samodzielnie lub wspólnie z co najmniej jednym przedsiębiorstwem powiązanym w rozumieniu ust. 3, co najmniej 25 % kapitału innego przedsiębiorstwa działającego na rynku niższego szczebla (typu downstream) lub praw głosu w takim przedsiębiorstwie.

Przedsiębiorstwo można jednak zakwalifikować jako samodzielne i w związku z tym niemające żadnych przedsiębiorstw partnerskich, nawet jeśli niżej wymienieni inwestorzy osiągnęli lub przekroczyli pułap 25 %, pod warunkiem że nie są oni powiązani w rozumieniu ust. 3, indywidualnie ani wspólnie, z danym przedsiębiorstwem:

a) publiczne korporacje inwestycyjne, spółki venture capital, osoby fizyczne lub grupy osób fizycznych prowadzące regularną działalność inwestycyjną w oparciu o venture capital, które inwestują w firmy nienotowane na giełdzie (tzw. anioły biznesu), pod warunkiem że całkowita kwota inwestycji tych aniołów biznesu w jedno przedsiębiorstwo wynosi mniej niż 1 250 000 EUR;

b) uczelnie wyższe lub ośrodki badawcze nienastawione na zysk;

c) inwestorzy instytucjonalni, w tym fundusze rozwoju regionalnego;

d) niezależne władze lokalne z rocznym budżetem poniżej 10 milionów EUR oraz liczbą mieszkańców poniżej 5 000.

<sup>3. &</sup>quot;Przedsiębiorstwa powiązane" oznaczają przedsiębiorstwa, które pozostają w jednym z poniższych związków:

a) przedsiębiorstwo ma większość praw głosu w innym przedsiębiorstwie w roli udziałowca/akcjonariusza lub członka;

b) przedsiębiorstwo ma prawo wyznaczyć lub odwołać większość członków organu administracyjnego, zarządzającego lub nadzorczego innego przedsiębiorstwa;

b) partnerstwo nie może zostać zawarte pomiędzy podmiotami, które mogą wywierać na siebie nawzajem dominujący wpływ poprzez powiązania osobowe istniejące między tymi podmiotami i tym samym nie mają możliwości nawiązania ze sobą równoprawnych relacji partnerskich.

W szczególności niedopuszczalna jest sytuacja polegająca na zawarciu partnerstwa przez podmiot z własną jednostką organizacyjną w przypadku administracji samorządowej i rządowej oznacza to, że organ administracji nie może uznać za partnera podległej mu jednostki budżetowej.

3. utworzenie albo zainicjowanie partnerstwa przed złożeniem wniosku o dofinansowanie.

Uwaga! w związku ze zmianą sposobu składania wniosku o dofinansowanie projektu polegającą na tym, że wniosek złożony za pośrednictwem SOWA nie jest fizycznie podpisany, złożenie wniosku w ww. sposób oznacza potwierdzenie zgodności z prawdą oświadczeń zawartych w sekcji VIII wniosku zarówno ze strony Wnioskodawcy jak i Partnera (jeśli dotyczy).

Wymóg utworzenia albo zainicjowania partnerstwa przed złożeniem wniosku o dofinansowanie nie jest równoznaczny z wymogiem zawarcia porozumienia albo umowy o partnerstwie między wnioskodawcą a partnerami przed złożeniem wniosku o dofinansowanie (Wnioskodawca jest zobowiązany do dostarczenia IOK umowy o partnerstwie lub porozumienia przed podpisaniem umowy o dofinansowanie projektu). Wszyscy partnerzy muszą być jednak wskazani we wniosku. Postanowienia te nie mają zastosowania do sytuacji, kiedy w trakcie realizacji projektu wprowadzany jest dodatkowy partner (kolejny lub w miejsce dotychczasowego partnera, który np. zrezygnował).

Udział partnerów (wniesienie zasobów ludzkich, organizacyjnych, technicznych lub finansowych) musi być adekwatny do celów projektu.

Zgodnie z art. 33 ust. 5 ustawy, pomiędzy wnioskodawcą a partnerem (partnerami) zostaje zawarta pisemna umowa o partnerstwie lub porozumienie, określająca w szczególności:

- przedmiot porozumienia albo umowy,
- prawa i obowiązki stron,

d) przedsiębiorstwo będące udziałowcem/akcjonariuszem lub członkiem innego przedsiębiorstwa kontroluje samodzielnie, na mocy umowy z innymi udziałowcami/akcjonariuszami lub członkami tego przedsiębiorstwa, większość praw głosu udziałowców/akcjonariuszy lub członków w tym przedsiębiorstwie.

c) przedsiębiorstwo ma prawo wywierać dominujący wpływ na inne przedsiębiorstwo na podstawie umowy zawartej z tym przedsiębiorstwem lub postanowień w jego statucie lub umowie spółki;

Zakłada się, że wpływ dominujący nie istnieje, jeżeli inwestorzy wymienieni w ust. 2 akapit drugi nie angażują się bezpośrednio lub pośrednio w zarządzanie danym przedsiębiorstwem, bez uszczerbku dla ich praw jako udziałowców/ akcjonariuszy.

Przedsiębiorstwa, które pozostają w jednym ze związków opisanych w akapicie pierwszym za pośrednictwem co najmniej jednego przedsiębiorstwa, lub jednego z inwestorów, o których mowa w ust. 2, również uznaje się za powiązane.

Przedsiębiorstwa pozostające w jednym z takich związków za pośrednictwem osoby fizycznej lub grupy osób fizycznych działających wspólnie również uznaje się za przedsiębiorstwa powiązane, jeżeli prowadzą one swoją działalność lub część działalności na tym samym rynku właściwym lub rynkach pokrewnych.

Za "rynek pokrewny" uważa się rynek dla danego produktu lub usługi znajdujący się bezpośrednio na wyższym lub niższym szczeblu rynku w stosunku do rynku właściwego.

<sup>4.</sup> Poza przypadkami określonymi w ust. 2 akapit drugi przedsiębiorstwa nie można uznać za małe lub średnie przedsiębiorstwo, jeżeli 25 % lub więcej kapitału lub praw głosu kontroluje bezpośrednio lub pośrednio, wspólnie lub indywidualnie, co najmniej jeden organ publiczny.

<sup>5.</sup> Przedsiębiorstwa mogą złożyć oświadczenie o swoim statusie prawnym przedsiębiorstwa samodzielnego, przedsiębiorstwa partnerskiego lub przedsiębiorstwa powiązanego, załączając dane dotyczące pułapów określonych w art. 2. Oświadczenie można złożyć nawet wtedy, gdy kapitał jest rozdrobniony w stopniu uniemożliwiającym określenie właściciela, w którym to przypadku przedsiębiorstwo w dobrej wierze oświadcza, że w sposób prawnie uzasadniony może przyjąć, iż 25 % lub więcej jego kapitału nie jest w posiadaniu innego przedsiębiorstwa ani we wspólnym posiadaniu większej liczby powiązanych przedsiębiorstw. Oświadczenia takie nie wykluczają kontroli i postępowań wyjaśniających przewidzianych w przepisach krajowych lub unijnych.

- zakres i formę udziału poszczególnych partnerów w projekcie,
- partnera wiodącego (lidera) uprawnionego do reprezentowania pozostałych partnerów projektu,
- sposób przekazywania dofinansowania na pokrycie kosztów ponoszonych przez poszczególnych partnerów projektu, umożliwiający określenie kwoty dofinansowania udzielonego każdemu z partnerów,
- sposób postępowania w przypadku naruszenia lub niewywiązywania się stron z porozumienia lub umowy,
- sposób egzekwowania przez wnioskodawcę od partnerów projektu skutków wynikających z zastosowania reguły proporcjonalności z powodu nieosiągnięcia założeń projektu z winy partnera.

Uwaga! Stroną porozumienia oraz umowy o partnerstwie nie może być podmiot wykluczony z możliwości otrzymania dofinansowania. Wnioskodawca jest zobowiązany do dostarczenia IOK umowy o partnerstwie lub porozumienia przed podpisaniem umowy o dofinansowanie projektu. Umowa o partnerstwie lub porozumienie będzie weryfikowane w zakresie zapisów minimalnych wskazanych powyżej.

4. projekt może być realizowany w partnerstwie, przy czym liczba partnerów nie może wynosić więcej niż 2 (tj. Lider + 2 partnerów). Partnerami mogą być jednostki naukowe, w tym instytuty badawcze lub uczelnie wyższe.

#### **Realizacja projektu partnerskiego**

Beneficjent projektu, będący stroną umowy o dofinansowanie, pełni rolę lidera partnerstwa.

Partner jest zaangażowany w realizację całego projektu, co oznacza, że uczestniczy również w przygotowaniu wniosku o dofinansowanie i zarządzaniu projektem. Przy czym partner może uczestniczyć w realizacji tylko części zadań w projekcie.

Partner zobowiązany jest ponosić wydatki zgodnie z Wytycznymi w zakresie kwalifikowalności wydatków oraz zgodnie z Regulaminem konkursu.

Wydatki poniesione w ramach projektu przez partnera wybranego niezgodnie z wymaganiami wynikającymi z ustawy i SzOOP mogą zostać uznane przez IOK za niekwalifikowalne.

Nie jest dopuszczalne angażowanie jako personelu projektu pracowników partnerów przez wnioskodawcę i odwrotnie. Nie jest dopuszczalne wzajemne zlecanie przez wnioskodawcę zakupu towarów lub usług partnerowi i odwrotnie.

Beneficjent (lider) może przekazywać środki partnerom na finansowanie ponoszonych przez nich kosztów. Koszty te wynikają z wykonania zadań określonych we wniosku. Realizacja ww. zadań nie oznacza świadczenia usług na rzecz beneficjenta (lidera).

Wszystkie płatności dokonywane w związku z realizacją projektu pomiędzy beneficjentem (liderem) a partnerami dokonywane są za pośrednictwem wyodrębnionego dla projektu rachunku bankowego beneficienta (lidera).

W przypadku rezygnacji partnera z udziału w projekcie lub wypowiedzenia partnerstwa przez dotychczasowego partnera beneficjent, za zgodą IOK, niezwłocznie wprowadza do projektu nowego partnera. Przy czym zmiany dotyczące wprowadzenia do realizowanego projektu dodatkowego, nieprzewidzianego we wniosku o dofinansowanie tego projektu, partnera traktowane są jako zmiany w projekcie i wymagają zgłoszenia oraz uzyskania pisemnej zgody IOK na zasadach określonych w umowie o dofinansowanie.

Niezależnie od podziału zadań i obowiązków w ramach partnerstwa odpowiedzialność za prawidłową realizację projektu ponosi beneficjent (lider partnerstwa) jako strona umowy o dofinansowanie.

## **4.4 Grupa docelowa**

Zgodnie z SZOOP grupą docelową w niniejszym konkursie są instytucje rynku pracy, bowiem do nich kierowane będzie rozbudowane narzędzie.

Wnioskodawca powinien w punkcie 3.2 wniosku o dofinansowanie opisać ww. grupę docelową i uzasadnić jej wybór, uwzględniając specyfikę tej grupy oraz cel główny projektu i sposób, w jaki rezultaty projektu zostaną dostosowane do tej specyfiki.

Uwaga! IOK zaleca, aby informacje dotyczące grupy docelowej zostały ujęte we wniosku w punkcie 3.2 "Grupy docelowe".

## **4.5 Minimalny zakres projektu**

IOK przedstawia poniżej uszczegółowiony opis przedmiotu konkursu oraz kryteria<sup>6</sup> dotyczące minimalnego zakresu projektu, które musi spełnić wniosek o dofinansowanie, aby móc uzyskać dofinansowanie.

**1. Jeden podmiot może wystąpić w ramach konkursu – jako wnioskodawca albo partner – nie więcej niż 1 raz we wniosku/wnioskach o dofinansowanie.** 

Ograniczenie wynika ze specyfiki typu operacji oraz konieczności ograniczenia składania wniosków o dofinansowanie przez te same podmioty.

Uwaga! IOK zweryfikuje spełnianie kryterium na podstawie listy wniosków złożonych w odpowiedzi na konkurs.

Projekty niespełniające ww. kryterium będą odrzucane na etapie oceny kryteriów dostępu.

**2. Wnioskodawca zapewni realizację co najmniej następujących zadań merytorycznych w projekcie:** 

 6 W rozumieniu kryteriów dostępu zawartych w karcie oceny formalno-merytorycznej

- Ocena ex-post obecnego narzędzia prognostycznego: w efekcie czego wykonawca przedstawi raport zawierający: informacie o trafności prognoz dotyczących poziomu i struktury zatrudnienia (według wszystkich dostępnych przekrojów tj. przestrzennym, sektorowym i zawodowym) za lata 2015-2016. Ocena będzie obejmować także weryfikację przyjętych założeń metodologicznych oraz zastosowanych konkretnych rozwiązań.
- Aktualizacja prognozy na rok 2016: Aktualizacja danych ma na celu zachowanie funkcji dostarczania prognoz na obecnym poziomie ogólności w sposób nieprzerwany, opierając się na możliwe najbardziej aktualnych danych wejściowych (BAEL). Przeprowadzenie aktualizacji obejmować będzie także ewentualne dokonanie zmian założeń i metodologii prognozowania, jeśli wnioski z oceny ex-post dokonanej w pierwszym etapie realizacji projektu będą wskazywać na taka potrzebę. Celem tego etapu jest utrzymanie przez cały okres realizacji projektu (do czasu zastąpienia dotychczasowego narzędzia przez rozbudowaną o nowe funkcjonalności wersję) na stronie internetowej www.prognozowaniezatrudnienia.pl administrowanej przez MRPiPS aktualnych poprawnych metodologicznie i możliwie trafnych prognoz w zakresie nie mniejszym niż udostępniane obecnie.
- Rozbudowa narzędzia dodanie nowych funkcjonalności: Celem rozbudowy narzędzia jest opracowanie narzędzia, które zwiększy przydatność generowanych prognoz dla instytucji rynku pracy (w tym na lokalnym rynku pracy), przy jednoczesnym zachowaniu wszystkich dotychczasowych funkcjonalności systemu.

W ramach tego etapu usunięte zostaną także wszystkie zdiagnozowane przez użytkowników niedostatki, m.in. te, których szczegółowy zakres stanowi załącznik 13 do Regulaminu konkursu. Ponadto usunięte zostaną także ewentualne wady metodologiczne oraz techniczno-informatyczne zdiagnozowane podczas oceny ex-post narzędzia.

Rozbudowane narzędzie prognozować będzie dwie kategorie decydujące o zrealizowanym poziomie zatrudnienia, tj. – podaż pracy oraz popyt na pracę, a także tzw. lukę podażowo-popytową która określa niedopasowanie między podażą a popytem.

Uwaga! IOK zaleca, aby informacje wskazane w kryterium dostępu ująć we wniosku o dofinansowanie w częściach: 4.1 "Zadania", 3.1.1 "Wskaźniki realizacji celu" oraz VII "Harmonogram realizacji projektu.

Jeżeli wniosek nie będzie zawierał informacji wskazanych w kryterium dostępu, IOK odrzuci go na etapie oceny kryterium dostępu.

- **3. Wnioskodawca zapewni, że minimalny zakres zwiększenia funkcjonalności narzędzia po rozbudowie obejmować będzie :** 
	- a) horyzont prognoz wydłużony do co najmniej 2040,
	- b) analiza sektorowa przedstawiona w podziale zgodnym z sekcjami PKD a interfejs użytkownika umożliwiający agregowanie danych dowolnych sekcji;
	- c) analiza podaży pracy uwzględniająca nie tylko grupy zawodów ale także kierunki kształcenia zasobów pracy, także osób nieaktywnych zawodowo – absolwentów wchodzących na rynek pracy,
- d) opracowaną metodę szacowania zmian w popycie i podaży pracy na poziomie kraju, województw oraz 5-8 zdefiniowanych typów powiatów, tj. kategorii powiatów wyróżnionych na podstawie określonych kryteriów (minimalny zakres kryteriów do uwzględnienia przez Wnioskodawcę, stanowi Załącznik nr 15 do Regulaminu konkursu wraz z opisem scenariusza bazowego rozwoju sytuacji zatrudnienia w poszczególnych typach powiatów - przy założeniu, że zachowane będą obecne tendencje),
- e) scenariusze znaczących zmian makroekonomicznych (tzw. szoki), które będą mogły zostać wykorzystane przez użytkowników do korekty wyników prognoz otrzymanych w scenariuszu bazowym – szoki będą możliwe do zaabsorbowania na każdym poziomie analizy przestrzennej (kraj, woj., grupa powiatów);
- f) analizy opisowe, potencjalnego wpływu zastosowania poszczególnych szoków (lub ich połączenia) dla danego poziomu analizy oraz narzędzie informatyczne (aplikację / nakładkę na prognozy), które pozwoli na interaktywne testowanie poszczególnych scenariuszy w zależności od siły natężenia danego zjawiska oraz występowania łącznego więcej niż jednego szoku,
- g) możliwość zindywidualizowania założeń wykorzystywanych w prognozach tj. automatyczną korektę prognoz popytu i podaży (dane wyjściowe) w oparciu o arbitralnie założone wartości prognozowanych podstawowych wskaźników makroekonomicznych (zmienne wejściowe) (narzędzie zostanie zintegrowane z innymi funkcjonującymi narzędziami prognostycznymi, w szczególności z Systemem prognozowania popytu i podaży na pracę cudzoziemców w Polsce, który został zrealizowany dla MRPiPS na podstawie umowy nr 14/JWW/DAE/IX/P/2015).

IOK zaleca, aby Wnioskodawca ujął ww. informacje w części 4.1 "Zadania" wniosku o dofinansowanie.

Jeżeli wniosek nie będzie zawierał ww. informacji, IOK odrzuci go na etapie oceny kryterium dostępu.

#### **4. Wnioskodawca zapewni co najmniej:**

- że efekt realizacji projektu zostanie umieszczony na stronie: www.prognozowaniezatrudnienia.pl, co w szczególności wymaga od Wnioskodawcy stworzenia nowego interfejsu użytkownika, a w rezultacie – nowej wersji strony www.prognozowaniezatrudnienia.pl utrzymywanej na serwerze wskazanym przez MRPiPS, pozwalającej użytkownikom na pełne wykorzystanie rozszerzonych funkcjonalności\*,
- rozbudowę strony o nowe funkcjonalności modelu aktualizację/modernizację interfejsu użytkownika (zamieszczonej na stronie www.prognozowaniezatrudnienia.pl) umożliwiającej użytkownikom intuicyjne i niewymagające znajomości programowania, korzystanie z modelu,
- bardziej rozbudowaną wersję interfejsu (umożliwiającą np. wprowadzanie własnych scenariuszy do prognozy) dla zaawansowanych użytkowników,
- Zamawiający będzie miał możliwość samodzielnego aktualizowania danych stanowiących podstawę prognozy,
- działanie narzędzia jako programu/programów możliwych do zintegrowania z Centralnym System Analityczno-Raportowym (CeSAR), tj. platformą analityczno-raportową MRPiPS<sup>7</sup>. Szczegółowe wymagania dotyczące sposobu przygotowania narzędzia do integracji z systemem CeSAR i wortalem PSZ MRPiPS znajdują się w załączniku nr 12 do regulaminu konkursu,
- że MRPiPS po zakończeniu trwania projektu będzie dysponował licencją oprogramowania, które umożliwiało będzie pełne wykorzystanie możliwości rozbudowanego systemu prognozowania, w tym – dostęp do edycji i ew. zmiany kodów źródłowych tworzących narzędzie,
- że, oprogramowanie, o którym wyżej będzie miało charakter bezpłatny lub / i Wykonawca zapewni zakup niezbędnych licencji oprogramowania do wykorzystania przez pracowników DAE oraz DI w lokalizacjach i na warunkach wskazanych przez MRPiPS,
- że część prezentacyjna narzędzia, tj. umożliwiająca wizualizację danych / wyników prognozy, zostanie wykonana w sposób pozwalający na zintegrowanie jej z wortalem PSZ, który dostępny jest pod adresem www.psz.praca.gov.pl8
- że utrzymanie i rozwój narzędzia po oddaniu narzędzia będzie możliwe w ramach umów na utrzymanie i rozwój systemu CeSAR i wortal PSZ. W tym celu tworząc narzędzie Wykonawca konkursu zobowiązany będzie do współpracy z wykonawcami ww. umów. Szczegóły współpracy zostaną ustalone w ramach procesu negocjacji kształtu umowy z wybranym Wykonawcą,
- przeszkolenie co najmniej 5 osób wskazanych przez DI MRPiPS w zakresie przekazania specjalistycznej wiedzy merytorycznej, niezbędnej do prawidłowej obsługi narzędzia, w szczególności jego aktualizacji, edycji i dokonywania niezbędnych zmian w kodzie, oraz utrzymania i administrowania przeznaczonej do prezentacji wyników systemu prognozowania strony internetowej, w szczególności w celu bieżącej obsługi strony oraz aktualizacji oprogramowania,
- przeszkolenie co najmniej 20 pracowników wskazanych przez MRPIPS w zakresie zaawansowanej obsługi i wykorzystania w pełni możliwości narzędzia prognostycznego do celów analitycznych,
- niezbędne wsparcie techniczne i merytoryczne, w szczególności w zakresie informatycznym.

IOK zaleca, aby Wnioskodawca ujął ww. informacje w części 4.1 "Zadania" wniosku o dofinansowanie.

Jeżeli wniosek nie będzie zawierał ww. informacji, IOK odrzuci go na etapie oceny kryterium dostępu.

## **4.6 Wymagania w zakresie wskaźników projektu**

Wnioskodawca powinien założyć we wniosku o dofinansowanie, a następnie osiągnąć poniżej wskazane wskaźniki produktu i rezultatu. Główną funkcją wskaźników jest zmierzenie, na ile cel projektu(w przypad-

l <sup>7</sup> CeSAR wykonany jest w oparciu o oprogramowanie narzędziowe Oracle Business Intelligence 11g. CeSAR zawiera komplet narzędzi do integracji danych z różnych źródeł, budowy i dystrybucji raportów, budowy zaawansowanych modeli analitycznych, ekonometrycznych, statystycznych, predykcyjnych oraz Data Mining. Szczegółowy opis architektury logicznej i fizycznej oraz funkcjonalności systemu CeSAR zawarty jest w załączniku nr 2 do wzoru umowy, który opublikowany jest na BIP MRPiPS, w ramach zamówienia publicznego realizowanego w 2016 r. "Usługi dotyczące Centralnego

Systemu Analityczno-Raportowego (CeSAR), znak sprawy: 2/DI/PN/2016".<br><sup>8</sup> Wortal PSZ wykonany jest w technologii Liferay Portal Community Edition 6.1.0 CE i funkcjonuje w oparciu o bazę danych MySQL Server 5.1.

ku wskaźników rezultatu) lub przewidziane w nim działania (wskaźniki produktu) zostały zrealizowane, a projekt zakończył się sukcesem.

Określając wskaźniki i ich wartości docelowe w projekcie należy mieć na uwadze ich definicje i sposób pomiaru określone w załączniku do SzOOP oraz w Wytycznych w zakresie monitorowania postępu rzeczowego programów operacyjnych na lata 2014-2020.

#### **Wskaźnik produktu**

Narzędzie do prognozowania popytu na pracę rozbudowane w ramach projektu - 1

Uwaga! Ww. wskaźnik produktu należy uwzględnić w pkt 3.1.1 wniosku o dofinansowanie. Jeżeli projekt nie przewiduje osiągnięcia w/w wskaźnika, wniosek zostanie skierowany do negocjacji.

#### **Wskaźnik rezultatu**

Liczba jednostek tworzących publiczne służby zatrudnienia, których pracownicy wykorzystują w pracy z klientami prognozy popytu na pracę oszacowane za pomocą rozbudowanego w ramach programu narzędzia – 360.

Uwaga! Ww. wskaźnik rezultatu należy uwzględnić w pkt 3.1.1 wniosku o dofinansowanie Wskaźniki realizacji celu. Jeżeli projekt nie przewiduje osiągnięcia w/w wskaźnika, wniosek zostanie skierowany do negocjacji.

Oprócz wymienionych powyżej wskaźników Wnioskodawca może określić we wniosku o dofinansowanie również inne (własne) wskaźniki produktu i rezultatu zgodne ze specyfiką projektu (wskaźniki projektowe). Określenie wskaźników projektowych umożliwia objęcie pomiarem całości produktów i rezultatów danego projektu.

## **4.7 Okres realizacji projektu**

Wymagania dotyczące okresu realizacji projektu.

Okres realizacji projektu nie może przekraczać 36 miesięcy z dotychczasowego doświadczenia MRPIPS wynika, że wskazany okres pozwoli na przygotowanie narzędzia i przeprowadzenie jego pilotażowego wykorzystania.

Uwaga! IOK będzie sprawdzała spełnianie ww. kryterium na podstawie punktu 1.7 "Okres realizacji projektu" wniosku. Projekty, których okres realizacji będzie przekraczał 36 miesięcy będą odrzucane na etapie oceny kryterium dostępu.

Z uwagi na orientacyjny termin rozstrzygnięcia konkursu przypadający na III kwartał 2017 r., zaleca się, aby rozpoczęcie realizacji projektu nastąpiło nie wcześniej niż w listopadzie 2017 r.

# **V. Podstawowe zasady udzielania dofinansowania**

# **5.1 Szczegółowy budżet projektu**

Przy projektowaniu budżetu w projektach należy stosować Katalog cen rynkowych, który stanowi załącznik nr 11 do niniejszego regulaminu.

Osoby oceniające budżet projektu analizują zgodność wskazanych wydatków z Wytycznymi w zakresie kwalifikowalności wydatków oraz wskazanymi powyżej katalogiem cen rynkowych.

Koszty projektu są przedstawiane we wniosku o dofinansowanie w formie budżetu zadaniowego, tj. w podziale na zadania merytoryczne oraz koszty pośrednie.

Dodatkowo we wniosku o dofinansowanie wykazywany jest szczegółowy budżet ze wskazaniem kosztów jednostkowych, który jest podstawą do oceny kwalifikowalności wydatków projektu na etapie oceny wniosku o dofinansowanie. W budżecie projektu wnioskodawca wskazuje i uzasadnia źródła finansowania wykazując racjonalność i efektywność wydatków oraz brak podwójnego finansowania.

We wniosku o dofinansowanie wnioskodawca wskazuje formę zaangażowania i szacunkowy wymiar czasu pracy personelu projektu niezbędnego do realizacji zadań merytorycznych (etat/liczba godzin), co stanowi podstawę do oceny kwalifikowalności wydatków personelu projektu na etapie wyboru projektu oraz w trakcie jego realizacji.

W przypadku, gdy osoba stanowiąca personel projektu jest pracownikiem beneficjenta, jej zaangażowanie do projektu lub projektów może mieć miejsce wyłącznie na podstawie stosunku pracy lub umowy, w wyniku której następuje wykonanie oznaczonego dzieła.

Przy rozliczaniu poniesionych wydatków nie jest możliwe przekroczenie łącznej kwoty wydatków kwalifikowalnych w ramach projektu, wynikającej z zatwierdzonego wniosku o dofinansowanie projektu. Ponadto wnioskodawcę obowiązują limity wydatków wskazane w odniesieniu do każdego zadania w budżecie projektu w zatwierdzonym wniosku o dofinansowanie, przy czym poniesione wydatki nie muszą być zgodne ze szczegółowym budżetem projektu zawartym w zatwierdzonym wniosku o dofinansowanie. IOK rozlicza wnioskodawcę ze zrealizowanych w projekcie zadań.

Dopuszczalne jest dokonywanie przesunięć w budżecie projektu (określonym w wersji wniosku o dofinansowanie stanowiącej załącznik do umowy) w oparciu o zasady określone w umowie o dofinansowanie projektu.

Wydatki objęte limitami, o których mowa w Wytycznych w zakresie kwalifikowalności lub umowie o dofinansowanie, wykazywane są we wniosku o płatność do wysokości limitu określonego w zatwierdzonym wniosku o dofinansowanie projektu.

#### **5.1.1 Koszty pośrednie i bezpośrednie**

Wnioskodawca przedstawia w budżecie planowane koszty projektu z podziałem na koszty bezpośrednie (koszty dotyczące realizacji poszczególnych zadań merytorycznych w projekcie) oraz koszty pośrednie (koszty administracyjne związane z funkcjonowaniem wnioskodawcy).

Koszty bezpośrednie w projekcie rozliczane są na podstawie rzeczywiście poniesionych wydatków. Wysokość i racjonalność wydatków zaplanowanych w projekcie będzie weryfikowana na etapie oceny kryteriów merytorycznych, a także w trakcie rozliczania projektu.

Limit kosztów bezpośrednich w ramach budżetu zadaniowego na etapie wnioskowania o środki powinien wynikać ze szczegółowej kalkulacji kosztów jednostkowych wykazanej we wniosku o dofinansowanie, w szczegółowym budżecie projektu.

Koszty bezpośrednie w ramach projektu powinny zostać oszacowane należycie z zastosowaniem warunków i procedur kwalifikowalności określonych w Wytycznych w zakresie kwalifikowalności.

Koszty pośrednie stanowią koszty administracyjne związane z obsługą projektu, w szczególności:

- a) koszty koordynatora lub kierownika projektu oraz innego personelu bezpośrednio zaangażowanego w zarządzanie, rozliczanie, monitorowanie projektu lub prowadzenie innych działań administracyjnych w projekcie, w tym w szczególności koszty wynagrodzenia tych osób, ich delegacji służbowych i szkoleń oraz koszty związane z wdrażaniem polityki równych szans przez te osoby,
- b) koszty zarządu (koszty wynagrodzenia osób uprawnionych do reprezentowania jednostki, których zakresy czynności nie są przypisane wyłącznie do projektu, np. kierownik jednostki),
- c) koszty personelu obsługowego (obsługa kadrowa, finansowa, administracyjna, sekretariat, kancelaria, obsługa prawna, w tym ta dotycząca zamówień) na potrzeby funkcjonowania jednostki,
- d) koszty obsługi księgowej (koszty wynagrodzenia osób księgujących wydatki w projekcie, w tym koszty zlecenia prowadzenia obsługi księgowej projektu biuru rachunkowemu),
- e) koszty utrzymania powierzchni biurowych (czynsz, najem, opłaty administracyjne) związanych z obsługą administracyjną projektu,
- f) wydatki związane z otworzeniem lub prowadzeniem wyodrębnionego na rzecz projektu subkonta na rachunku bankowym lub odrębnego rachunku bankowego,
- g) działania informacyjno-promocyjne projektu (np. zakup materiałów promocyjnych i informacyjnych, zakup ogłoszeń prasowych), utworzenie i prowadzenie strony internetowej o projekcie, oznakowanie projektu, plakaty, ulotki, itp.,
- h) amortyzacja, najem lub zakup aktywów (środków trwałych i wartości niematerialnych i prawnych) używanych na potrzeby osób, o których mowa w pkt., lit. a - d,
- i) opłaty za energię elektryczną, cieplną, gazową i wodę, opłaty przesyłowe, opłaty za odprowadzanie ścieków w zakresie związanym z obsługą administracyjną projektu,
- j) koszty usług pocztowych, telefonicznych, internetowych, kurierskich związanych z obsługą administracyjną projektu,
- k) koszty usług powielania dokumentów związanych z obsługą administracyjną projektu,
- l) koszty materiałów biurowych i artykułów piśmienniczych związanych z obsługą administracyjną projektu,
- m) koszty ubezpieczeń majątkowych,
- n) koszty ochrony,
- o) koszty sprzątania pomieszczeń związanych z obsługą administracyjną projektu, w tym środki do utrzymania ich czystości oraz dezynsekcję, dezynfekcję, deratyzację tych pomieszczeń,
- p) koszty zabezpieczenia prawidłowej realizacji umowy.

W ramach kosztów pośrednich nie są wykazywane wydatki objęte cross-financingiem, o których mowa poniżej.

Niedopuszczalna jest sytuacja, w której koszty pośrednie zostaną wykazane w ramach kosztów bezpośrednich. IOK na etapie wyboru projektu weryfikuje, czy w ramach zadań określonych w budżecie projektu (w kosztach bezpośrednich) nie zostały wykazane koszty, które stanowią koszty pośrednie. Dodatkowo, na etapie realizacji projektu, IOK weryfikuje, czy w zestawieniu poniesionych wydatków bezpośrednich, załączanym do wniosku o płatność, nie zostały wykazane wydatki dotyczące kosztów pośrednich.

Uwaga! Koszty związane z rekrutacją (tj. w szczególności wyszukiwanie i informowanie uczestników projektu, prowadzenie spotkań informacyjnych o projekcie, koszt ogłoszeń rekrutacyjnych w mediach, na plakatach i ulotkach), co do zasady, stanowią koszty administracyjne i powinny być uwzględnione w ramach kosztów pośrednich.

Koszty pośrednie nie mogą wynieść więcej niż:

- a) 25% kosztów bezpośrednich w przypadku projektu o wartości kosztów bezpośrednich<sup>9</sup> do 830 tys. PLN włącznie.
- b) 20% kosztów bezpośrednich w przypadku projektu o wartości kosztów bezpośrednich<sup>10</sup> powyżej 830 tys. PLN do 1 740 tys. PLN włącznie,
- c) 15% kosztów bezpośrednich w przypadku projektów o wartości kosztów bezpośrednich $11$ powyżej 1 740 tys. PLN do 4 550 tys. PLN włącznie,

 9 Z pomniejszeniem kosztu racjonalnych usprawnień, o których mowa w Wytycznych w zakresie realizacji zasady równości szans i niedyskryminacji, w tym dostępności dla osób z niepełnosprawnościami oraz zasady równości szans kobiet i mężczyzn w ramach funduszy unijnych na lata 2014-2020.<br><sup>10</sup> Z pomniejszeniem kosztu racjonalnych usprawnień, o których mowa w Wytycznyc

w tym dostępności dla osób z niepełnosprawnościami oraz zasady równości szans kobiet i mężczyzn w ramach funduszy unijnych na lata 2014-2020

<sup>11</sup> Z pomniejszeniem kosztu racjonalnych usprawnień, o których mowa w Wytycznych w zakresie realizacji zasady równości szans i niedyskryminacji, w tym dostępności dla osób z niepełnosprawnościami oraz zasady równości szans kobiet i mężczyzn w ramach funduszy unijnych na lata 2014-2020

d) 10% kosztów bezpośrednich - w przypadku projektów o wartości kosztów bezpośrednich<sup>12</sup> przekraczających 4 550 tys. PLN.

Pozostałe zasady dotyczące rozliczenia kosztów są uregulowane w Wytycznych w zakresie kwalifikowalności.

### **5.1.2 Podatek od towarów i usług (VAT)**

Wydatki w ramach projektu mogą obejmować koszt podatku VAT. Wydatki te zostaną uznane za kwalifikowalne tylko wtedy, gdy Wnioskodawca nie ma prawnej możliwości ich odzyskania.

Oznacza to, iż zapłacony VAT może być uznany za wydatek kwalifikowalny wyłącznie wówczas, gdy wnioskodawcy, zgodnie z obowiązującym ustawodawstwem krajowym, nie przysługuje prawo (czyli wnioskodawca nie ma prawnych możliwości) do obniżenia kwoty podatku należnego o kwotę podatku naliczonego lub ubiegania się o zwrot VAT. Posiadanie wyżej wymienionego prawa (potencjalnej prawnej możliwości) wyklucza uznanie wydatku za kwalifikowalny, nawet jeśli faktycznie zwrot nie nastąpił, np. ze względu na nie podjęcie przez wnioskodawcę czynności zmierzających do realizacji tego prawa.

Na etapie podpisywania umowy o dofinansowanie projektu wnioskodawca (oraz każdy z partnerów) składa oświadczenie o kwalifikowalności podatku VAT w ramach realizowanego projektu oraz zobowiązuje się do zwrotu zrefundowanej części poniesionego podatku VAT, jeżeli zaistnieją przesłanki umożliwiające odzyskanie tego podatku przez wnioskodawcę.

### **5.1.3 Cross-financing**

W ramach przedmiotowego konkursu, składane projekty mogą, zgodnie z SzOOP, zawierać wydatki objęte cross-financingiem i wydatki przeznaczone na zakup środków trwałych.

Wydatki w ramach projektu na zakup środków trwałych oraz wydatki w ramach cross-financingu nie mogą łącznie przekroczyć 10% poniesionych wydatków kwalifikowalnych projektu, z zastrzeżeniem, że wydatki w ramach cross-financingu nie mogą przekroczyć 5% wydatków kwalifikowalnych.

Cross-financing w ramach projektów współfinansowanych z EFS może dotyczyć wyłącznie takich kategorii wydatków, bez których realizacja projektu nie byłaby możliwa, w szczególności w związku z zapewnieniem realizacji zasady równości szans, a zwłaszcza potrzeb osób z niepełnosprawnościami.

Cross-financing może dotyczyć wyłącznie:

- zakupu nieruchomości,
- zakupu infrastruktury, przy czym poprzez infrastrukturę rozumie się elementy nieprzenośne, na stałe przytwierdzone do nieruchomości, np. wykonanie podjazdu do budynku, zainstalowanie windy w budynku,
- dostosowania lub adaptacji (prace remontowo wykończeniowe) budynków i pomieszczeń.

<sup>1</sup> <sup>12</sup> Z pomniejszeniem kosztu racjonalnych usprawnień, o których mowa w Wytycznych w zakresie realizacji zasady równości szans i niedyskryminacji, w tym dostępności dla osób z niepełnosprawnościami oraz zasady równości szans kobiet i mężczyzn w ramach funduszy unijnych na lata 2014-2020

Zakup środków trwałych, za wyjątkiem zakupu nieruchomości, infrastruktury i środków trwałych przeznaczonych na dostosowanie lub adaptację budynków i pomieszczeń, nie stanowi wydatku w ramach crossfinancingu.

Wydatki ponoszone w ramach cross-financingu powyżej dopuszczalnej kwoty określonej w zatwierdzonym wniosku o dofinansowanie są niekwalifikowalne.

Wydatki objęte cross-financingiem w projekcie nie mogą być wykazywane w ramach kosztów pośrednich.

Wszystkie wydatki poniesione jako wydatki w ramach cross-financingu powinny być uzasadnione i opisane w części Uzasadnienie wydatków znajdującej się pod Szczegółowym budżetem projektu we wniosku o dofinansowanie.

## **5.2 Zabezpieczenie prawidłowej realizacji umowy**

Zabezpieczeniem prawidłowej realizacji umowy jest składany przez wnioskodawcę, nie później niż w terminie 15 dni roboczych od daty podpisania umowy o dofinansowanie, weksel in blanco wraz z wypełnioną deklaracją wystawcy weksla in blanco.

W przypadku zawarcia przez wnioskodawcę z Instytucją Pośredniczącą kilku umów o dofinansowanie w ramach PO WER, realizowanych równocześnie, jeżeli łączna wartość zaliczek wynikająca z tych umów przekracza 10 000 000,00 PLN zabezpieczenie należytego wykonania zobowiązań wynikających z umowy o dofinansowanie, której podpisanie powoduje przekroczenie limitu oraz każdej kolejnej umowy ustanawiane jest w porozumieniu z IOK w jednej lub kilku z form wskazanych w rozporządzeniu Ministra Rozwoju Regionalnego z dnia 18 grudnia 2009 r. w sprawie warunków i trybu udzielania i rozliczania zaliczek oraz zakresu i terminów składania wniosków o płatność w ramach programów finansowanych z udziałem środków europejskich (Dz. U. 2016.1161j.t).

Zwrot dokumentu stanowiącego zabezpieczenie umowy następuje na wniosek wnioskodawcy po ostatecznym rozliczeniu umowy, tj. po zatwierdzeniu końcowego wniosku o płatność w projekcie oraz - jeśli dotyczy - zwrocie środków niewykorzystanych przez wnioskodawcę.

W przypadku wszczęcia postępowania administracyjnego w celu wydania decyzji o zwrocie środków na podstawie przepisów o finansach publicznych lub postępowania sądowo-administracyjnego w wyniku zaskarżenia takiej decyzji lub w przypadku prowadzenia egzekucji administracyjnej, zwrot dokumentu stanowiącego zabezpieczenie umowy może nastąpić po zakończeniu postępowania, jeśli takie było jego ustalenie i odzyskaniu środków.

W przypadku, gdy wniosek przewiduje trwałość projektu lub rezultatów, zwrot dokumentu stanowiącego zabezpieczenie następuje po upływie okresu trwałości.

Koszt zabezpieczenia prawidłowej realizacji umowy jako koszt pośredni stanowi wydatek kwalifikowalny w projekcie.

# **5.3 Realizacja umowy i rozliczanie wydatków w projekcie**

Podstawowe zasady realizacji projektu oraz obowiązki Beneficjenta z nimi związane określa umowa o dofinansowanie projektu. Wzory umów o dofinansowanie projektu stanowią Załączniki nr 8a oraz 8b do regulaminu konkursu.

#### **5.3.1 Wyodrębniona ewidencja wydatków**

Wnioskodawca zobowiązuje się do prowadzenia wyodrębnionej ewidencji wydatków projektu w sposób przejrzysty – tak, aby możliwa była identyfikacja poszczególnych operacji związanych z projektem. Zasada ta nie obowiązuje w przypadku kosztów pośrednich i stawek jednostkowych.

Obowiązek ten dotyczy każdego z Partnerów, w zakresie tej części projektu, za której realizację odpowiada dany Partner.

### **5.3.2 Harmonogram płatności**

Dofinansowanie projektu jest wypłacane w formie zaliczki w wysokości określonej w harmonogramie płatności, stanowiącym załącznik do umowy o dofinansowanie w szczególnie uzasadnionych przypadkach dofinansowanie może być wypłacane w formie refundacji kosztów poniesionych przez wnioskodawcę lub partnerów.

Wnioskodawca sporządza harmonogram płatności w porozumieniu z IOK i przekazuje za pośrednictwem systemu teleinformatycznego SL2014.

Harmonogram płatności może podlegać aktualizacji. Aktualizacja ta jest skuteczna, pod warunkiem jej akceptacji przez IOK i nie wymaga formy aneksu do umowy. IOK akceptuje lub odrzuca zmianę harmonogramu płatności w SL2014 w terminie 10 dni roboczych od jej otrzymania.

#### **5.3.3 Przekazywanie dofinansowania**

Transze dofinansowania są przekazywane na wyodrębniony dla projektu rachunek bankowy wnioskodawcy, wskazany w umowie o dofinansowanie projektu.

Wnioskodawca oraz Partnerzy nie mogą przeznaczać otrzymanych transz dofinansowania na cele inne niż związane z Projektem, w szczególności na tymczasowe finansowanie swojej podstawowej, pozaprojektowej działalności.

Wnioskodawca przekazuje odpowiednią część dofinansowania na pokrycie wydatków Partnerów, zgodnie z umową o partnerstwie. Wszystkie płatności dokonywane w związku z realizacją niniejszej umowy, pomiędzy wnioskodawcą a partnerem bądź pomiędzy partnerami, powinny być dokonywane za pośrednictwem rachunku bankowego wyodrębnionego na potrzeby realizacji projektu.

Pierwsza transza dofinansowania jest przekazywana w wysokości i terminie określonym w pierwszym wniosku o płatność, pod warunkiem wniesienia zabezpieczenia prawidłowej realizacji umowy. Kolejne transze dofinansowania są przekazywane po:

- a) złożeniu przez beneficjenta i zweryfikowaniu przez IOK wniosku o płatność rozliczającego ostatnią, wypłaconą przez IOK transzę dofinansowania (n) w terminach określonych w umowie o dofinansowanie, w którym wykazano wydatki kwalifikowalne rozliczające co najmniej 70% łącznej kwoty otrzymanych transz dofinansowania oraz
- b) zatwierdzeniu przez IOK wniosku o płatność rozliczającego przedostatnią transzę dofinansowania.

Transze dofinansowania są przekazywane:

- a) w zakresie środków stanowiących dofinansowanie z EFS w terminie płatności, o którym mowa w § 2 pkt 5 rozporządzenia Ministra Finansów z dnia 21 grudnia 2012 r. w sprawie płatności w ramach programów finansowanych z udziałem środków europejskich oraz przekazywania informacji dotyczących tych płatności (Dz. U. z 2012 r., poz. 1539 z późn. zm.), przy czym IOK zobowiązuje się do przekazania Bankowi Gospodarstwa Krajowego zlecenia płatności w terminie do 5 dni roboczych od dnia zweryfikowania przez IOK wniosku o płatność rozliczającego ostatnią, przekazaną Wnioskodawcy transzę dofinansowania;
- b) w zakresie środków stanowiących dofinansowanie ze środków krajowych w terminie płatności, o którym mowa w pkt a.

IOK może zawiesić wypłatę transzy dofinansowania w przypadku, gdy zachodzi uzasadnione podejrzenie, że w związku z realizacją projektu doszło do powstania poważnych nieprawidłowości, w szczególności oszustwa.

IOK informuje wnioskodawcę, z wykorzystaniem SL2014 lub pisemnie (jeżeli z powodów technicznych nie będzie to możliwe za pośrednictwem SL2014) o zawieszeniu biegu terminu wypłaty transzy dofinansowania i jego przyczynach.

IOK, po pozytywnym zweryfikowaniu wniosku o płatność, przekazuje wnioskodawcy informację o wyniku weryfikacji wniosku o płatność ze wskazaniem kwoty wydatków, które zostały uznane za niekwalifikowalne wraz z uzasadnieniem oraz wysokości zatwierdzonej kwoty dofinansowania wynikającej z pomniejszenia kwoty wydatków rozliczanych we wniosku o płatność o ewentualnie stwierdzone wydatki niekwalifikowalne i dochody osiągnięte w ramach realizacji projektu.

Wnioskodawca jest zobowiązany do rozliczenia całości otrzymanego dofinansowania w końcowym wniosku o płatność w przypadku, gdy z rozliczenia wynika, że dofinansowanie nie zostało w całości wykorzystane na wydatki kwalifikowalne, Wnioskodawca zwraca tę część dofinansowania w terminie 30 dni kalendarzowych od dnia zakończenia okresu realizacji projektu.

### **5.3.4 Dochód wygenerowany podczas realizacji projektu (do czasu jego ukończenia)**

Wnioskodawca ma obowiązek ujawniania wszelkich dochodów, które powstają w związku z realizacją projektu w przypadku, gdy projekt generuje na etapie realizacji dochody, wnioskodawca wykazuje we

wnioskach o płatność wartość uzyskanego dochodu i dokonuje jego zwrotu do dnia 10 stycznia roku następnego po roku, w którym powstał dochód. IOK może wezwać wnioskodawcę do zwrotu dochodu w innym terminie.

# **VI. Wniosek o dofinansowanie**

## **6.1 Przygotowanie wniosku o dofinansowanie**

Wniosek o dofinansowanie projektu przygotowany jest na formularzu, którego wzór stanowi załącznik nr 7 do niniejszego regulaminu. Do wniosku o dofinansowanie nie należy przygotowywać odrębnych załączników merytorycznych.

Wniosek powinien zostać przygotowany za pomocą aplikacji SOWA. System ten dostępny jest z poziomu przeglądarki internetowej pod adresem: www.sowa.efs.qov.pl. Każdy użytkownik systemu musi posiadać aktywne konto użytkownika. Wnioskodawcy (beneficjenci) zakładają konto samodzielnie wchodząc w systemie na zakładkę Załóż konto<sup>13</sup>. Szczegółowe informacje w zakresie zakładania konta oraz obsługi systemu znajdują się w Instrukcji użytkownika SOWA w ramach PO WER 2014-2020 dla wnioskodawców/ beneficjentów, która jest dostępna w systemie w zakładce Pomoc.

Wnioskodawca powinien wypełnić wniosek zgodnie z Instrukcją wypełniania wniosku (załącznik nr 9 do niniejszego regulaminu). Wypełniając wniosek należy zadbać o to, by zawierał on informacje odnoszące się wprost do kryteriów oceny (patrz pkt. 7.2 regulaminu konkursu).

Po uzupełnieniu wniosku o dofinansowanie i zweryfikowaniu poprawności wprowadzonych danych wnioskodawca przesyła w systemie wersję elektroniczną wniosku do IOK.

Przed przesłaniem elektronicznej wersji wniosku do IOK należy najpierw zweryfikować poprawność jego wypełnienia w tym celu należy z bocznego menu formularza kliknąć przycisk "Sprawdź". Jeżeli pola objęte walidacją nie zostały uzupełnione lub zostały uzupełnione błędnie, zostanie wyświetlona Karta walidacji zawierająca listę wykrytych we wniosku błędów. Przy każdym błędzie znajduje się link do danej sekcji. Po poprawieniu błędu i ponownym kliknięciu przycisku "Sprawdź" nie będzie się on wyświetlał dłużej w Karcie walidacji.

Uwaga! W związku ze zmianą sposobu składania wniosku o dofinansowanie projektu polegającą na tym, iż wniosek składa się do IOK tylko za pośrednictwem SOWA i nie jest on fizycznie podpisany, złożenie wniosku w ww. sposób oznacza potwierdzenie zgodności z prawdą oświadczeń zawartych w sekcji VIII wniosku zarówno ze strony wnioskodawcy jak i partnera.

Wniosek należy wypełnić w sposób staranny i przejrzysty, aby ułatwić jego ocenę. Należy posługiwać się językiem precyzyjnym, dostarczyć wystarczającą ilość informacji szczegółowych i konkretnych pozwalających osobom oceniającym na zrozumienie istoty, celów i sposobu realizacji projektu.

-

<sup>&</sup>lt;sup>13</sup> W razie wystąpienia problemów w działaniu systemu zaleca się skorzystanie z informacji znajdujących się w zakładce Pomoc i Często zadawane pytania lub kontakt z działem wsparcia technicznego dla użytkowników (HelpDesk). Kontakt z pracownikiem HelpDesk możliwy jest m.in. poprzez wysłanie elektronicznego formularza zgłoszenia problemu, który dostępny jest w stopce pod linkiem Zgłoś problem. Dodatkowe informacje związane ze wsparciem technicznym dla SOWA dostępne są w zakładce Pomoc w dokumencie "Procedura zgłaszania problemów z obsługą oraz nieprawidłowości w funkcjonowaniu SOWA dla PO WER".

Wniosek, który został przesłany do IOK i otrzymał status "Wysłany do instytucji" nie może zostać wycofany przez wnioskodawcę. Możliwe jest wystąpienie wnioskodawcy do IOK o zwrot wniosku.

Nie jest możliwe wysłanie do IOK kolejnej wersji wniosku o dofinansowanie jeżeli poprzednia wersja nie została zwrócona do wnioskodawcy.

Uwaga! Wraz z wnioskiem o dofinansowanie nie należy składać żadnych załączników merytorycznych, ponieważ nie będą one brane pod uwagę podczas oceny formalnomerytorycznej.

### **6.2 Złożenie wniosku o dofinansowanie**

Wniosek o dofinansowanie należy złożyć w terminie **od dnia 01.07.2017 r. (od godz. 0.00) do dnia 11.08.2017 r. (do godziny 23.59)** na formularzu zgodnym z załącznikiem 7 tylko w formie dokumentu elektronicznego za pośrednictwem systemu obsługi wniosków aplikacyjnych SOWA.

Złożenie wniosku w systemie SOWA oznacza potwierdzenie zgodności z prawdą oświadczeń zawartych w sekcji VIII wniosku.

Za datę wpływu wniosku o dofinansowanie uznaje się datę złożenia wersji elektronicznej wniosku w systemie obsługi wniosków aplikacyjnych SOWA.

Uwaga! Wnioski złożone po upływie terminu zamknięcia naboru oraz wnioski przesłane w inny sposób, np. faksem czy pocztą elektroniczną zostaną odrzucone na etapie oceny formalno-merytorycznej.

Szczegółowy harmonogram przeprowadzenia kolejnych etapów oceny i wyboru wniosków do dofinansowania zostanie zamieszczony na stronie internetowej IOK www.efs.mrpips.gov.pl.

# **6.3 Uzupełnienie lub poprawienie wniosku o dofinansowanie**

W razie stwierdzenia we wniosku o dofinansowanie braków formalnych lub oczywistych omyłek, IOK wzywa wnioskodawcę na zasadach określonych w Regulaminie konkursu, do uzupełnienia wniosku lub poprawienia w nim oczywistej omyłki, pod rygorem pozostawienia wniosku bez rozpatrzenia. Powyższy zapis wynika z art. 43 ust. 1 ustawy. Uzupełnienie braków formalnych lub poprawienie oczywistych omyłek, zgodnie z art. 43 ust. 2 ustawy, nie może prowadzić do istotnej modyfikacji wniosku o dofinansowanie.

Przykłady braków formalnych lub oczywistych omyłek:

- a) oczywista omyłka w części I. Informacje o projekcie;
- b) oczywista omyłka w części II. Wnioskodawca (Beneficjent).

Jeden pracownik IOK dokonuje weryfikacji, czy we wniosku są braki formalne lub oczywiste omyłki, korzystając z karty weryfikacji poprawności wniosku w ramach PO WER (załącznik 1). Za termin dokonania weryfikacji uznaje się datę podpisania karty weryfikacji poprawności wniosku przez pracownika IOK dokonującego weryfikacji.

Wezwanie do korekty lub uzupełnienia odbywa się poprzez kontakt pracownika IOK drogą telefoniczną lub elektroniczną z wnioskodawcą (na nr telefonu lub adres e-mail podany we wniosku), w terminie nie późniejszym niż 14 dni od daty złożenia wniosku i przed rozpoczęciem oceny formalno-merytorycznej.

Od momentu poinformowania o możliwości dokonania korekty/uzupełnienia wniosku w zakresie określonym przez pracownika IOK, wnioskodawca ma 7 dni na dokonanie korekty/uzupełnienia i złożenie skorygowanego lub uzupełnionego wniosku o dofinansowanie w formie, w której złożona została pierwotna wersja tego wniosku o dofinansowanie. o przyjęciu skorygowanego/ uzupełnionego wniosku decyduje data i godzina wpływu wniosku do IOK w formie, o której mowa w pkt 5.2 niniejszego Regulaminu.

Jeśli stwierdzony brak formalny lub oczywista omyłka uniemożliwia ocenę projektu to należy wstrzymać jego ocenę na czas dokonywania uzupełnień. w każdej innej sytuacji nie ma konieczności wstrzymywania oceny projektu.

Po uzupełnieniu wniosku lub poprawieniu w nim oczywistych omyłek przez wnioskodawcę jeden pracownik IOK dokonuje ponownej weryfikacji wniosku w terminie nie późniejszym niż 7 dni od daty jego złożenia. Weryfikacja dokonywana jest również przy pomocy karty weryfikacji poprawności wniosku w ramach PO WER (załącznik 1). Poprawny wniosek jest kierowany do oceny formalno-merytorycznej.

Brak terminowego uzupełnienia/korekty wniosku lub uzupełnienie/poprawienie wniosku w zakresie niezgodnym z zakresem określonym przez pracownika IOK, skutkuje pozostawieniem wniosku bez rozpatrzenia, bez możliwości wniesienia protestu. Konsekwencją pozostawienia wniosku bez rozpatrzenia jest niedopuszczenie projektu do oceny lub dalszej oceny.

# **VII. Wybór projektów**

# **7.1 Komisja Oceny Projektów**

Zgodnie z art. 44 ust. 1 ustawy, oceny czy projekty uczestniczące w konkursie spełniają kryteria wyboru projektów dokonuje Komisja Oceny Projektów (KOP).

IOK powołuje oraz określa regulamin pracy KOP.

Dla jednego konkursu, do czasu jego ostatecznego rozstrzygnięcia, powoływana jest wyłącznie jedna KOP, ramach której może funkcjonować kilka zespołów oceniających projekty.

W skład KOP z prawem dokonywania oceny projektów wchodzą:

- a) pracownicy IOK i/lub
- b) eksperci, o których mowa w art. 49 ustawy.

Liczba członków KOP z prawem dokonywania oceny projektów wynosi nie mniej niż trzy osoby.

Przewodniczącym KOP i zastępcą przewodniczącego KOP są pracownicy IOK.

Oceny czy dany projekt spełnia poszczególne kryteria merytoryczne wyboru projektów, dokonuje dwóch członków KOP wybieranych w drodze losowania przeprowadzonego przez przewodniczącego KOP na posiedzeniu KOP w obecności:

- a) co najmniej 3 członków KOP oraz
- b) obserwatorów wskazanych przez KM (o ile KM wskazał swoich obserwatorów).

Opis sposobu przeprowadzenia procedury losowania członków KOP dokonujących oceny spełniania przez dany projekt poszczególnych kryteriów wyboru projektów IOK określa w regulaminie pracy KOP, a wyniki tego losowania IOK zawiera w protokole z prac KOP.

Przed rozpoczęciem prac KOP, IOK sporządza listę wszystkich projektów złożonych w odpowiedzi na konkurs (wraz z nazwą wnioskodawcy oraz tytułem projektu) i przedstawia ją do wiadomości członkom KOP przed podpisaniem przez nich oświadczenia o bezstronności.

Przed przystąpieniem do oceny wniosku członek KOP podpisuje deklarację poufności (załącznik 3) oraz oświadczenie o bezstronności:

- a) w przypadku pracownika IOK, zgodne ze wzorem określonym w załączniku 5 albo
- b) w przypadku eksperta, o którym mowa w art. 49 ustawy, zgodne ze wzorem określonym w załączniku 6.

W pracach KOP w charakterze obserwatorów (bez prawa dokonywania oceny projektów) mogą uczestniczyć:

- a) przedstawiciele ministra (ministrów) właściwego (właściwych) ds. związanych tematycznie z zakresem konkursu (o ile zostali zgłoszeni przez ministra bądź ministrów);
- b) przedstawiciele IZ (z iniciatywy IZ);
- c) przedstawiciele partnerów, o których mowa w art. 5 rozporządzenia ogólnego, w tym w szczególności partnerów wchodzących w skład KM (przy zachowaniu zasady bezstronności).

Przed udziałem w pracach KOP obserwator podpisuje deklarację poufności (załącznik 4).

Przed rozpoczęciem oceny projektów w ramach KOP, IOK przekazuje osobom wchodzącym w skład KOP z prawem dokonywania oceny projektów, informacje dotyczące wymogów, które muszą spełniać projekty ubiegające się o dofinansowanie w ramach danego konkursu, w tym w szczególności informacje na temat procedury oceny oraz obowiązujących w ramach konkursu kryteriów wyboru projektów (pkt 6 regulaminu).

Do składu KOP mogą być powoływane wyłącznie osoby, które posiadają właściwy certyfikat do dokonywania oceny w ramach II Osi Priorytetowej PO WER, uzyskany w wyniku zakończenia szkoleń e-learningowych udostępnionych przez IZ.

Obowiązek posiadania właściwego certyfikatu do dokonywania oceny w ramach II Osi Priorytetowej PO WER dotyczy również Przewodniczącego KOP i Zastępcy Przewodniczącego KOP.

W celu usprawnienia procesu dokonywania oceny projektów w ramach KOP, IOK może podjąć decyzję o odstąpieniu od dokonywania oceny w trybie stacjonarnym i przeprowadzeniu oceny całkowicie lub częściowo w trybie niestacjonarnym.

Projekty podlegające ocenie w ramach KOP i kwalifikujące się do zarejestrowania w SL 2014 są rejestrowane w SL 2014, zgodnie z procedurami wewnętrznymi IOK.

### **7.2 Kryteria oceny formalno-merytorycznej**

Ocenie formalno-merytorycznej podlega każdy złożony w trakcie trwania naboru wniosek o dofinansowanie (o ile nie został wycofany przez wnioskodawcę albo pozostawiony bez rozpatrzenia zgodnie z art. 43 ust. 1 ustawy).

Ocena formalno-merytoryczna wniosku obejmuje sprawdzenie, czy wniosek spełnia:

#### **1. ogólne kryteria formalne**

1. Czy wniosek złożono w terminie wskazanym w regulaminie konkursu?

Uwaga! Pod pojęciem ww. terminu należy rozumieć:

- a) w przypadku wniosków, które nie wymagały uzupełnienia braków formalnych /poprawienia oczywistej omyłki – termin naboru określony w rozdziale 5.2 Regulaminu,
- b) w przypadku wniosków, które wymagały uzupełnienia braków formalnych /poprawienia oczywistej omyłki – termin wskazany w wezwaniu do uzupełnienia/poprawienia oczywistej omyłki.
- 2. Czy wniosek wypełniono w języku polskim?
- 3. Czy wniosek złożono w formie wskazanej w regulaminie konkursu?

4. Czy wydatki w projekcie o wartości nieprzekraczającej wyrażonej w PLN równowartości kwoty 100 000  $EUR^{14}$  wkładu publicznego<sup>15</sup> są rozliczane uproszczonymi metodami, o których mowa w Wytycznych w zakresie kwalifikowalności wydatków w zakresie Europejskiego Funduszu Rozwoju Regionalnego, Europejskiego Funduszu Społecznego oraz Funduszu Spójności na lata

<sup>1</sup> 14 Powyższa kwota jest przeliczana na PLN z wykorzystaniem miesięcznego obrachunkowego kursu wymiany stosowanego przez Komisję Europejską aktualnego na dzień ogłoszenia konkursu w przypadku projektów konkursowych albo na dzień wystosowania wezwania do złożenia wniosku o dofinansowanie projektu pozakonkursowego w przypadku projektów pozakonkursowych. Kurs jest publikowany na stronie internetowej: http://ec.europa.eu/budget/inforeuro/index.cfm?fuseaction=home&Language=en

<sup>15</sup> Zgodnie z art. 67 ust. 1 lit. c rozporządzenia Parlamentu Europejskiego i Rady (UE) nr 1303/2013 z dnia 17 grudnia 2013 r. ustanawiającego wspólne przepisy dotyczące Europejskiego Funduszu Rozwoju Regionalnego, Europejskiego Funduszu Społecznego, Funduszu Spójności, Europejskiego Funduszu Rolnego na rzecz Rozwoju Obszarów Wiejskich oraz Europejskiego Funduszu Morskiego i Rybackiego oraz ustanawiającego przepisy ogólne dotyczące Europejskiego Funduszu Rozwoju Regionalnego, Europejskiego Funduszu Społecznego, Funduszu Spójności i Europejskiego Funduszu Morskiego i Rybackiego oraz uchylającego rozporządzenie Rady (WE) nr 1083/2006 (Dz. Urz. UE z 20.12.2013, str. 320 L 347, z późn. zm.).

2014-2020?

- 5. Czy wnioskodawca oraz partnerzy (o ile dotyczy) podlegają wykluczeniu z możliwości ubiegania się o dofinansowanie, w tym wykluczeniu, o którym mowa w art. 207 ust. 4 ustawy z dnia 27 sierpnia 2009 r. o finansach publicznych?
- 6. Czy wnioskodawca, zgodnie ze Szczegółowym Opisem Osi Priorytetowych PO WER, jest podmiotem uprawnionym do ubiegania się o dofinansowanie w ramach właściwego Działania/Podziałania PO WER?
- 7. Czy w przypadku projektu partnerskiego spełnione zostały wymogi odnośnie:
	- 1) wyboru partnerów spoza sektora finansów publicznych, o których mowa w art. 33 ust. 2-4 ustawy z dnia 11 lipca 2014 r. o zasadach realizacji programów w zakresie polityki spójności finansowanych w perspektywie 2014-2020 (o ile dotyczy);
	- 2) braku powiązań, o których mowa w art. 33 ust. 6 ustawy z dnia 11 lipca 2014 r. o zasadach realizacji programów w zakresie polityki spójności finansowanych w perspektywie 2014-2020 oraz w Szczegółowym Opisie Osi Priorytetowych PO WER, pomiędzy podmiotami tworzącymi partnerstwo oraz
	- 3) utworzenia albo zainicjowania partnerstwa w terminie zgodnym ze Szczegółowym Opisem Osi Priorytetowych PO WER, tj. przed złożeniem wniosku o dofinansowanie albo przed rozpoczęciem realizacji projektu, o ile data ta jest wcześniejsza od daty złożenia wniosku o dofinansowanie?
- 8. Czy wnioskodawca oraz partnerzy krajowi<sup>16</sup> (o ile dotyczy), ponoszący wydatki w danym projekcie z EFS, posiadają łączny obrót - za ostatni zatwierdzony rok obrotowy zgodnie z ustawą z dnia 29 września 1994 r. o rachunkowości (Dz. U. z 2013 r. poz. 330, z późn. zm.) (jeśli dotyczy) lub za ostatni zamknięty i zatwierdzony rok kalendarzowy - równy lub wyższy od łącznych rocznych wydatków w ocenianym projekcie i innych projektach realizowanych w ramach EFS, których stroną umowy o dofinansowanie jest instytucja, w której dokonywana jest ocena formalnomerytoryczna wniosku w roku kalendarzowym, w którym wydatki są najwyższe<sup>17</sup>?

#### **2. kryteria dostępu**

1. Jeden podmiot może wystąpić w ramach konkursu – jako wnioskodawca albo partner – nie więcej niż 1 raz we wniosku/wnioskach o dofinansowanie.

Uwaga! IOK zweryfikuje spełnianie kryterium na podstawie listy wniosków złożonych w odpowiedzi na konkurs. Projekty niespełniające ww. kryterium będą odrzucane na etapie oceny kryterium dostępu.

2. Okres realizacji projektu nie przekracza 36 miesięcy.

Uwaga! IOK będzie sprawdzała spełnianie ww. kryterium na podstawie punktu 1.7 "Okres realizacji projektu" wniosku. Projekty, których okres realizacji będzie przekraczał 36 miesięcy będą od-

l <sup>16</sup> W przypadku podmiotów niebędących jednostkami sektora finansów publicznych jako obroty należy rozumieć wartość przychodów (w tym przychodów osiągniętych z tytułu otrzymanego dofinansowania na realizację projektów) osiągniętych w ostatnim zatwierdzonym roku przez danego wnioskodawcę/ partnera (o ile dotyczy) na dzień składania wniosku o dofinansowanie. Kryterium nie dotyczy jednostek sektora finansów publicznych. W przypadku realizacji projektów w partnerstwie pomiędzy podmiotem niebędącym jednostką sektora finansów publicznych oraz jednostką sektora finansów publicznych porównywane są tylko te wydatki i obrót, które dotyczą podmiotu niebędącego jednostką sektora finansów publicznych. W przypadku projektów, w których udzielane jest wsparcie zwrotne w postaci pożyczek lub poręczeń jako obrót należy rozumieć kwotę kapitału pożyczkowego i poręczeniowego, jakim dysponowali wnioskodawca/ partnerzy (o ile dotyczy) w poprzednim zamkniętym i zatwierdzonym roku obrotowym.

<sup>&</sup>lt;sup>17</sup> W przypadku, gdy projekt trwa dłużej niż jeden rok kalendarzowy należy wartość obrotów odnieść do roku realizacji projektu, w którym wartość planowanych wydatków jest najwyższa.

rzucane na etapie oceny kryterium dostępu.

- 3. Wnioskodawcą w ramach konkursu mogą być:
	- jednostki naukowe, w tym instytuty badawcze,
	- uczelnie wyższe,

Uwaga! IOK będzie weryfikowała spełnienie kryterium na podstawie części II "Wnioskodawca" wniosku o dofinansowanie. Jeżeli wnioskodawca nie będzie jednym ze wskazanych podmiotów, projekt zostanie odrzucony na etapie oceny kryterium dostepu.

4. Projekt może być realizowany w partnerstwie, przy czym liczba partnerów nie może wynosić więcej niż 2 (tj. Lider + 2 partnerów). Partnerami mogą być tylko podmioty wskazane w punkcie 3.

Uwaga! IOK zaleca, aby informacje w powyższym zakresie zawrzeć we wniosku o dofinansowanie w punkcie 2.9 "Partnerzy". Projekt niespełniający tego kryterium zostanie odrzucony na etapie oceny kryteriów dostępu.

- 5. Wnioskodawca (łącznie z partnerami o ile dotyczy) dysponuje zespołem ekspertów, którzy w okresie ostatnich 5 lat przed złożeniem wniosku byli autorami i opublikowali co najmniej 5 tekstów o charakterze naukowym\*, które dotyczyły problematyki rynku pracy, przy czym:
	- a. co najmniej jeden z nich obejmował analizę statystyczną i/lub ekonometryczną danych jednostkowych Badania Aktywności Ekonomicznej Ludności gromadzonych przez GUS,
	- b. co najmniej jeden z nich obejmował opracowanie oraz przetestowanie modelu ekonometrycznego i/lub prognostycznego z wykorzystaniem metodą ilościową, opisującego wybrane aspekty sytuacji na rynku pracy, w szczególności w zakresie prognozowania popytu i podaży na rynku pracy,
	- c. co najmniej jeden z nich obejmował analizę statystyczną i/lub ekonometryczną danych jednostkowych pochodzących ze źródeł administracyjnych (np. o osobach bezrobotnych zarejestrowanych w PUP).

\* Tekst o charakterze naukowym – artykuł naukowy, recenzowana publikacja książkowa, praca doktorska, raport z badań.

Uwaga! IOK zaleca, aby informacje w powyższym zakresie zawrzeć we wniosku o dofinansowanie w punkcie 4.3 "Potencjał Wnioskodawcy i Partnerów". Projekt niespełniający tego kryterium zostanie odrzucony na etapie oceny kryteriów dostępu.

- 6. Wnioskodawca (lub partnerzy o ile dotyczy) posiada doświadczenie do realizacji projektu, tj. w okresie ostatnich 5 lat przed złożeniem wniosku:
	- a. zrealizował co najmniej 2 projekty badawcze/analityczne, których okres realizacji wynosił co najmniej 6 miesięcy lub wartość projektu wynosiła co najmniej 100 000 zł,
	- b. współpracował z zespołem ekspertów, którzy w okresie ostatnich 5 lat przed złożeniem wniosku byli autorami i opublikowali co najmniej 5 tekstów o charakterze naukowym\*, które dotyczyły problematyki rynku pracy.

\* Tekst o charakterze naukowym – artykuł naukowy, recenzowana publikacja książkowa, praca doktorska, raport z badań.

Uwaga! IOK zaleca, aby informacje w powyższym zakresie zawrzeć we wniosku o dofinansowanie w punkcie 4.3 "Potencjał Wnioskodawcy i Partnerów". Projekt niespełniający tego kryterium zostanie odrzucony na etapie oceny kryteriów dostępu.

- 7. Wnioskodawca zapewni realizację co najmniej następujących zadań merytorycznych w projekcie:
	- Ocena ex-post obecnego narzędzia prognostycznego: w efekcie czego wykonawca przedstawi raport zawierający: informacje o trafności prognoz dotyczących poziomu i struktury zatrudnienia (według wszystkich dostępnych przekrojów tj. przestrzennym, sektorowym i zawodowym) za lata 2015-2016. Ocena będzie obejmować także weryfikację przyjętych założeń metodologicznych oraz zastosowanych konkretnych rozwiązań.
	- Aktualizacja prognozy na rok 2016: Aktualizacja danych ma na celu zachowanie funkcji dostarczania prognoz na obecnym poziomie ogólności w sposób nieprzerwany, opierając się na możliwe najbardziej aktualnych danych wejściowych (BAEL). Przeprowadzenie aktualizacji obejmować będzie także ewentualne dokonanie zmian założeń i metodologii prognozowania, jeśli wnioski z oceny ex-post dokonanej w pierwszym etapie realizacji projektu będą wskazywać na taka potrzebę. Celem tego etapu jest utrzymanie przez cały okres realizacji projektu (do czasu zastąpienia go przez rozbudowaną o nowe funkcjonalności wersję) na stronie www.prognozowaniezatrudnienia.pl administrowanej przez MRPiPS aktualnych poprawnych metodologicznie i możliwie trafnych prognoz w zakresie nie mniejszym niż udostępniane obecnie.
	- Rozbudowa narzędzia dodanie nowych funkcjonalności: Celem rozbudowy narzędzia jest opracowanie narzędzia, które zwiększy przydatność generowanych prognoz dla instytucji rynku pracy (w tym na lokalnym rynku pracy), przy jednoczesnym zachowaniu wszystkich dotychczasowych funkcjonalności systemu.

W ramach tego etapu usunięte zostaną także wszystkie zdiagnozowane przez użytkowników niedostatki, których szczegółowy zakres stanowi załącznik 13 do Regulaminu konkursu. Ponadto usunięte zostaną także ewentualne wady metodologiczne oraz technicznoinformatyczne zdiagnozowane podczas oceny ex-post narzędzia.

Rozbudowane narzędzie prognozować będzie dwie kategorie decydujące o zrealizowanym poziomie zatrudnienia, tj. – podaż pracy oraz popyt na pracę, a także tzw. lukę podażowopopytową która określa niedopasowanie między podażą a popytem.

Uwaga! IOK zaleca, aby informacje wskazane w kryterium dostępu ująć we wniosku o dofinansowanie w częściach: 4.1 "Zadania", 3.1.1 "Wskaźniki realizacji celu" oraz VII "Harmonogram realizacji projektu.

Jeżeli wniosek nie będzie zawierał informacji wskazanych w kryterium dostępu, IOK odrzuci go na etapie oceny kryterium dostępu.

- 8. Wnioskodawca zapewni, że minimalny zakres zwiększenia funkcjonalności narzędzia po rozbudowie obejmować będzie:
	- a. horyzont prognoz wydłużony do co najmniej 2040,
	- b. analiza sektorowa przedstawiona w podziale zgodnym z sekcjami PKD a interfejs użytkownika umożliwiający agregowanie danych dowolnych sekcji;
	- c. analiza podaży pracy uwzględniająca nie tylko grupy zawodów ale także kierunki kształcenia zasobów pracy, także osób nieaktywnych zawodowo – absolwentów wchodzących na rynek pracy,
	- d. opracowaną metodę szacowania zmian na poziomie 5-8 zdefiniowanych typów powiatów, tj. kategorii powiatów wyróżnionych na podstawie określonych kryteriów (minimalny zakres kryteriów do uwzględnienia przez Wnioskodawcę, zostanie dołączony do Regulaminu konkursu wraz z opisem scenariusza bazowego rozwoju sytuacji zatrud-

nienia w poszczególnych typach powiatów - przy założeniu, że zachowane będą obecne tendencje),

- e. scenariusze znaczących zmian makroekonomicznych (tzw. szoki), które będą mogły zostać wykorzystane przez użytkowników do korekty wyników prognoz otrzymanych w scenariuszu bazowym – szoki będą możliwe do zaabsorbowania na każdym poziomie analizy przestrzennej (kraj, woj., grupa powiatów);
- f. analizy opisowe, potencjalnego wpływu zastosowania poszczególnych szoków (lub ich połączenia) dla danego poziomu analizy oraz narzędzie informatyczne (aplikację / nakładkę na prognozy), które pozwoli na interaktywne testowanie poszczególnych scenariuszy w zależności od siły natężenia danego zjawiska oraz występowania łącznego więcej niż jednego szoku,
- g. możliwość zindywidualizowania założeń wykorzystywanych w prognozach tj. automatyczną korektę prognoz popytu i podaży (dane wyjściowe) w oparciu o arbitralnie założone wartości prognozowanych podstawowych wskaźników makroekonomicznych (zmienne wejściowe) (narzędzie zostanie zintegrowane z innymi funkcjonującymi narzędziami prognostycznymi).

Uwaga! IOK zaleca, aby informacje w powyższym zakresie zawrzeć we wniosku o dofinansowanie w punkcie 4.1 "Zadania". Projekt niespełniający tego kryterium zostanie odrzucony na etapie oceny kryteriów dostępu.

- 9. Wnioskodawca zapewni co najmniej:
	- że efekt realizacji projektu zostanie umieszczony na stronie: prognozowaniezatrudnienia.pl, co w szczególności wymaga od Wnioskodawcy stworzenia nowego interfejsu użytkownika, a w rezultacie – nowej wersji strony www.prognozowaniezatrudnienia.pl utrzymywanej na serwerze MRPiPS, pozwalającej użytkownikom na pełne wykorzystanie rozszerzonych funkcjonalności\*,
	- rozbudowę strony o nowe funkcjonalności modelu aktualizację/modernizację interfejsu użytkownika (zamieszczonej na stronie www.prognozowaniezatrudnienia.pl) umożliwiającej użytkownikom intuicyjne i niewymagające znajomości programowania, korzystanie z modelu,
	- bardziej rozbudowaną wersję interfejsu (umożliwiającą np. wprowadzanie własnych scenariuszy do prognozy) dla zaawansowanych użytkowników,
	- działanie narzędzia jako programu/programów możliwych do uruchomienia na systemie operacyjnym Windows 7 lub wyższej wersji,
	- że MRPiPS po zakończeniu trwania projektu będzie dysponował licencją oprogramowania, które umożliwiało będzie pełne wykorzystanie możliwości rozbudowanego systemu prognozowania, w tym – dostęp do edycji i ew. zmiany kodów źródłowych tworzących narzędzie,
	- że, oprogramowanie, o którym wyżej będzie miało charakter bezpłatny lub / i Wykonawca zapewni zakup niezbędnych licencji oprogramowania do wykorzystania przez pracowników DAE oraz DI w lokalizacjach i na warunkach wskazanych przez MRPiPS,
	- przeszkolenie co najmniej 3 pracowników DI MRPiPS w zakresie przekazania specjalistycznej wiedzy merytorycznej, niezbędnej do prawidłowej obsługi narzędzia, w szczególności jego aktualizacji, edycji i dokonywania niezbędnych zmian w kodzie, oraz utrzymania i administrowania przeznaczonej do prezentacji wyników systemu prognozowania strony internetowej, w szczególności w celu bieżącej obsługi strony oraz aktualizacji oprogramowania,
	- przeszkolenie co najmniej 20 pracowników wskazanych przez MRPIPS w zakresie za-

awansowanej obsługi i wykorzystania w pełni możliwości narzędzia prognostycznego do celów analitycznych,

 niezbędne wsparcie techniczne i merytoryczne, w szczególności w zakresie informatycznym.

\* Szczegółowy opis technicznych wymogów wobec strony internetowej stanowi załącznik 12 do Regulaminu konkursu.

Uwaga! IOK zaleca, aby informacje w powyższym zakresie zawrzeć we wniosku o dofinansowanie w punkcie 4.1 "Zadania". Projekt niespełniający tego kryterium zostanie odrzucony na etapie oceny kryteriów dostępu.

#### **3. ogólne kryteria horyzontalne**

- 1. Czy projekt jest zgodny z prawodawstwem krajowym w zakresie odnoszącym się do sposobu realizacji i zakresu projektu?
- 2. Czy projekt jest zgodny z zasadą równości szans kobiet i mężczyzn (na podstawie standardu minimum)?

Uwaga! patrz *Wytyczne w zakresie realizacji zasady równości szans i niedyskryminacji, w tym dostępności dla osób z niepełnosprawnościami oraz zasady równości szans kobiet i mężczyzn w ramach funduszy unijnych na lata 2014-2020*.

3. Czy projekt jest zgodny z pozostałymi właściwymi zasadami unijnymi (w tym zasadą równości szans i niedyskryminacji, w tym dostępności dla osób z niepełnosprawnościami i zasadą zrównoważonego rozwoju) oraz z prawodawstwem unijnym?

Uwaga! Patrz *Wytyczne w zakresie realizacji zasady równości szans i niedyskryminacji, w tym dostępności dla osób z niepełnosprawnościami oraz zasady równości szans kobiet i mężczyzn w ramach funduszy unijnych na lata 2014-2020*.

- 4. Czy projekt jest zgodny ze Szczegółowym Opisem Osi Priorytetowych PO WER?
- 5. Czy projekt jest zgodny z właściwym celem szczegółowym PO WER?

#### **4. Ogólne kryteria merytoryczne**

![](_page_37_Picture_278.jpeg)

![](_page_38_Picture_230.jpeg)

\* dotyczy projektów, których wnioskowana kwota dofinansowania jest równa albo przekracza 2 mln PLN

Oceny spełniania kryteriów przez dany projekt dokonuje się na podstawie wniosku o dofinansowanie.

W przypadku dokonywania w ramach KOP oceny formalno-merytorycznej nie więcej niż 200 projektów, ocena formalno-merytoryczna rozumiana jako podpisanie przez oceniających kart oceny formalnomerytorycznej wszystkich projektów ocenianych w ramach KOP jest dokonywana w terminie nie późniejszym niż 70 dni od daty zakończenia naboru wniosków.

Przy każdym kolejnym wzroście liczby projektów maksymalnie o 200 termin dokonania oceny formalnomerytorycznej może zostać wydłużony maksymalnie o 30 dni (np. jeżeli w ramach KOP ocenianych jest od 201 do 400 projektów termin dokonania oceny formalno-merytorycznej wynosi nie więcej niż 100 dni od daty zakończenia naboru wniosków).

Termin dokonania oceny formalno-merytorycznej nie może jednak przekroczyć 130 dni niezależnie od liczby projektów ocenianych w ramach KOP.

Uwaga! Dla ułatwienia Wnioskodawcom samodzielnej weryfikacji, czy spełniają ogólne kryteria formalne i kryteria dostępu obowiązujące w ramach PO WER, IOK opracowała listę sprawdzającą do wniosku o dofinansowanie PO WER. Stanowi ona załącznik nr 10 do Regulaminu konkursu.

# **7.3 Procedura dokonywania oceny formalno-merytorycznej**

Oceny formalno-merytorycznej dokonuje się przy pomocy karty oceny formalno-merytorycznej wniosku o dofinansowanie projektu konkursowego w ramach PO WER, uzupełnionej przez IOK w regulaminie konkursu w zakresie kryteriów dostępu. Wzór karty oceny formalno-merytorycznej stanowi załącznik nr 2.

#### **Weryfikacja ogólnych kryteriów formalnych**

Oceniający dokonuje sprawdzenia spełniania przez projekt kryterium formalnego: wniosek złożono w terminie wskazanym w regulaminie konkursu. Jeżeli oceniający uzna, że projekt nie spełnia tego kryterium odnotowuje ten fakt na karcie oceny formalno-merytorycznej, uzasadnia decyzję o uznaniu tego kryterium za niespełnione i wskazuje, że projekt powinien zostać odrzucony i nie podlegać dalszej ocenie.

Jeżeli oceniający uzna, że projekt spełnia kryterium formalne: wniosek złożono w terminie wskazanym w regulaminie konkursu, dokonuje oceny spełniania pozostałych kryteriów formalnych.

Jeżeli oceniający uzna, że projekt nie spełnia któregokolwiek z pozostałych kryteriów formalnych, odpowiednio odnotowuje ten fakt na karcie oceny formalno-merytorycznej, uzasadnia decyzję o uznaniu danego kryterium formalnego za niespełnione i wskazuje, że projekt powinien zostać odrzucony i nie podlegać dalszej ocenie.

Jeżeli oceniający uzna, że projekt spełnia wszystkie kryteria formalne, dokonuje sprawdzenia spełniania przez projekt kryteriów dostępu.

Uwaga! Dla ułatwienia Wnioskodawcom samodzielnej weryfikacji, czy spełniają ogólne kryteria formalne obowiązujące w ramach PO WER stworzona została lista sprawdzająca do wniosku o dofinansowanie PO WER. Stanowi ona załącznik nr 10 do Regulaminu konkursu.

#### **Weryfikacja kryteriów dostępu**

Jeżeli oceniający uzna, że projekt nie spełnia któregokolwiek z kryteriów dostępu, o których mowa powyżej odpowiednio odnotowuje ten fakt na karcie oceny formalno-merytorycznej, uzasadnia decyzję o uznaniu danego kryterium dostępu za niespełnione i wskazuje, że projekt powinien zostać odrzucony i nie podlegać dalszej ocenie.

Jeżeli oceniający uzna, że projekt spełnia wszystkie kryteria dostępu, dokonuje oceny spełniania przez projekt wszystkich kryteriów horyzontalnych i stwierdza, czy poszczególne kryteria są spełnione, spełnione albo niespełnione bądź wymagają negocjacji.

#### **Weryfikacja ogólnych kryteriów horyzontalnych**

Jeżeli oceniający uzna, że którekolwiek z kryteriów horyzontalnych wymaga negocjacji – o ile projekt może zostać skierowany przez oceniającego do negocjacji – ich zakres określa w dalszej części karty oceny formalno-merytorycznej (pole zakres negocjacji).

Jeżeli oceniający uzna którekolwiek z kryteriów horyzontalnych za niespełnione, odpowiednio odnotowuje ten fakt na karcie oceny formalno-merytorycznej, uzasadnia decyzję o uznaniu danego kryterium horyzontalnego za niespełnione i wskazuje, że projekt powinien zostać odrzucony i nie podlegać dalszej ocenie.

Punkty Czy projekt jest zgodny z zasadą równości szans kobiet i mężczyzn (na podstawie standardu minimum)? oraz Czy projekt jest zgodny z pozostałymi właściwymi zasadami unijnymi (w tym zasadą równości szans i niedyskryminacji, w tym dostępności dla osób z niepełnosprawnościami i zasadą zrównoważonego rozwoju) oraz z prawodawstwem unijnym? zawarte w karcie oceny formalno-merytorycznej oceniający jest zobowiązany traktować rozłącznie.

W związku z powyższym, jeżeli projekt nie jest zgodny ze standardem minimum, nie oznacza to automatycznie zaznaczenia przez oceniającego odpowiedzi "NIE" w dwóch wyżej wymienionych punktach, a jedynie w tym dotyczącym zgodności projektu z zasadą równości szans kobiet i mężczyzn.

W przypadku odrzucenia wniosku z powodu niespełniania co najmniej jednego z: ogólnych kryteriów formalnych, kryteriów dostępu albo kryteriów horyzontalnych, IOK przekazuje niezwłocznie wnioskodawcy pisemną informację o zakończeniu oceny jego projektu oraz negatywnej ocenie projektu wraz z pouczeniem o możliwości wniesienia protestu (zgodnym z art. 46 ust. 5 ustawy), o którym mowa w art. 53 ust. 1 ustawy.

Pisemna informacja skierowana do wnioskodawcy zawiera całą treść wypełnionych kart oceny formalnomerytorycznej albo kopie wypełnionych kart oceny w postaci załączników, z zastrzeżeniem, że IOK, przekazując wnioskodawcy tę informację, zachowuje zasadę anonimowości osób dokonujących oceny.

#### **Weryfikacja ogólnych kryteriów merytorycznych**

Jeżeli oceniający uzna, że projekt spełnia wszystkie kryteria horyzontalne albo, że kryteria wymagają negocjacji, dokonuje oceny spełniania przez projekt wszystkich ogólnych kryteriów merytorycznych, bezwarunkowo przyznając punkty w poszczególnych kategoriach oceny.

Oceniający może również sformułować uwagi do oceny danego kryterium merytorycznego. W takim przypadku uwagi te powinny zostać także zawarte w dalszej części karty formalno-merytorycznej zawierającej zakres negocjacji – o ile projekt może zostać skierowany przez oceniającego do etapu negocjacji.

Za spełnianie wszystkich ogólnych kryteriów merytorycznych oceniający może przyznać maksymalnie 100 punktów. Ocena w każdej części wniosku o dofinansowanie przedstawiana jest w postaci liczb całkowitych (bez części ułamkowych).

W przypadku przyznania za spełnianie danego kryterium merytorycznego mniejszej niż maksymalna liczby punktów oceniający uzasadnia ocenę.

W przypadku, gdy:

- a) projekt od oceniającego uzyskał co najmniej 60% punktów w poszczególnych kategoriach oceny spełniania ogólnych kryteriów merytorycznych oraz
- b) oceniający stwierdził, że co najmniej kryterium horyzontalne lub merytoryczne wymaga korekty/wyjaśnień.

oceniający kieruje projekt do kolejnego etapu oceny - negocjacji, odpowiednio odnotowując ten fakt na karcie oceny formalno-merytorycznej.

Kierując projekt do negocjacji oceniający podaje w karcie oceny formalno-merytorycznej zakres negocjacji wraz z uzasadnieniem poprzez zaproponowanie:

- a) zmniejszenia wartości projektu w związku ze zidentyfikowaniem wydatków niekwalifikowalnych lub zbędnych z punktu widzenia realizacji projektu;
- b) zmian dotyczących zakresu merytorycznego projektu.

Negocjacje przeprowadzane są zgodnie z podrozdziałem 7.5 Regulaminu, a ich rozpoczęcie jest poprzedzone publikacją listy, o której mowa w ww. podrozdziale.

# **7.4 Analiza kart oceny i obliczanie liczby przyznanych punktów**

Wypełnione karty oceny przekazywane są niezwłocznie Przewodniczącemu KOP albo innej osobie upoważnionej przez Przewodniczącego KOP.

Po otrzymaniu kart oceny Przewodniczący KOP albo inna osoba upoważniona przez Przewodniczącego KOP dokonuje weryfikacji kart pod względem formalnym, a także sprawdza, czy wystąpiły rozbieżności w ocenie dokonanej przez oceniających w zakresie spełniania kryteriów dostępu lub kryteriów horyzontalnych (rozbieżności w ocenie) oraz czy projekty skierowane zostały do negocjacji.

W przypadku wystąpienia rozbieżności w ocenie Przewodniczący KOP rozstrzyga je albo podejmuje decyzję o innym sposobie ich rozstrzygnięcia.

W przypadku wystąpienia rozbieżności dotyczących zakresów negocjacji wskazanych przez oceniających w kartach oceny Przewodniczący KOP może je rozstrzygnąć albo podjąć decyzję o innym sposobie ich rozstrzygnięcia.

Decyzja przewodniczącego dokumentowana jest w protokole z prac KOP.

Po przeprowadzeniu negocjacji (o ile dotyczy) Przewodniczący KOP albo inna osoba upoważniona przez Przewodniczącego KOP oblicza średnią arytmetyczną punktów przyznanych za ogólne kryteria merytoryczne. Tak obliczonych średnich ocen nie zaokrągla się, lecz przedstawia wraz z częścią ułamkową. Maksymalna możliwa do uzyskania średnia liczba punktów za spełnianie kryteriów merytorycznych wynosi 100.

W przypadku gdy wniosek od każdego z obydwu oceniających uzyskał co najmniej 60% punktów w poszczególnych punktach oceny merytorycznej oraz różnica w liczbie punktów przyznanych przez dwóch oceniających za spełnianie ogólnych kryteriów merytorycznych jest mniejsza niż 30 punktów końcową ocenę projektu stanowi suma średniej arytmetycznej punktów ogółem z dwóch ocen wniosku za spełnianie ogólnych kryteriów merytorycznych.

Projekt, który uzyskał w trakcie oceny merytorycznej maksymalną liczbę punktów za spełnianie wszystkich ogólnych kryteriów merytorycznych może uzyskać maksymalnie 100 punktów.

W przypadku gdy projekt od każdego z obydwu oceniających uzyskał co najmniej 60% punktów w poszczególnych punktach oceny merytorycznej oraz został skierowany do negocjacji tylko przez jednego oceniającego ostateczną decyzję o skierowaniu lub nie skierowaniu projektu do negocjacji podejmuje Przewodniczący KOP.

#### **Ocena trzeciego oceniającego**

W przypadku gdy:

a) wniosek od jednego z oceniających uzyskał co najmniej 60% punktów w poszczególnych punktach oceny merytorycznej i został przez niego rekomendowany do dofinansowania, a od drugiego oceniającego uzyskał poniżej 60% punktów w co najmniej jednym punkcie oceny merytorycznej i nie został przez niego rekomendowany do dofinansowania albo

b) wniosek od każdego z obydwu oceniających uzyskał co najmniej 60% punktów w poszczególnych punktach oceny merytorycznej oraz różnica w liczbie punktów przyznanych przez dwóch oceniających za spełnianie ogólnych kryteriów merytorycznych wynosi co najmniej 30 punktów,

projekt poddawany jest dodatkowej ocenie, którą przeprowadza przed skierowaniem projektu do ewentualnych negocjacji trzeci oceniający wybierany w drodze losowania.

W przypadku gdy wniosek od każdego z obydwu oceniających uzyskał mniej niż 60 punktów końcową ocenę projektu stanowi średnia arytmetyczna punktów ogółem z dwóch ocen wniosku za spełnianie ogólnych kryteriów merytorycznych.

W przypadku gdy trzeci oceniający dokonuje oceny w związku z rozbieżnością w zakresie przyznania lub nieprzyznania 60% punktów w poszczególnych punktach oceny merytorycznej projektu, ostateczną i wiążącą ocenę projektu stanowi suma średniej arytmetycznej punktów ogółem za spełnianie ogólnych kryteriów merytorycznych z oceny trzeciego oceniającego oraz z tej oceny jednego z dwóch oceniających, która jest zbieżna z oceną trzeciego oceniającego, co do decyzji w sprawie rekomendowania wniosku do dofinansowania.

W przypadku negatywnej oceny dokonanej przez trzeciego oceniającego, projekt nie jest rekomendowany do dofinansowania.

W przypadku gdy trzeci oceniający dokonuje oceny w związku z rozbieżnością co do przyznanych punktów przez dwóch oceniających, ostateczną i wiążącą ocenę projektu stanowi suma średniej arytmetycznej punktów ogółem za spełnianie ogólnych kryteriów merytorycznych z oceny trzeciego oceniającego oraz z tej oceny jednego z dwóch oceniających, która jest liczbowo bliższa ocenie trzeciego oceniającego.

Jeżeli różnice między liczbą punktów przyznanych przez trzeciego oceniającego a liczbami punktów przyznanymi przez każdego z dwóch oceniających są jednakowe, ostateczną i wiążącą ocenę projektu stanowi suma średniej arytmetycznej punktów ogółem za spełnianie ogólnych kryteriów merytorycznych z oceny trzeciego oceniającego oraz z oceny tego z dwóch oceniających, który przyznał wnioskowi większą liczbę punktów.

W przypadku odrzucenia wniosku z powodu niespełnienia któregokolwiek z ogólnych kryteriów merytorycznych lub kryteriów dostępu (o ile dotyczy), IOK przekazuje niezwłocznie wnioskodawcy pisemną informację o zakończeniu oceny jego projektu oraz negatywnej ocenie projektu wraz ze zgodnym z art.45 ust. 5 ustawy pouczeniem o możliwości wniesienia protestu, o którym mowa w art. 53 ust.1 ustawy.

Zgodnie z art. 45 ust.2 ustawy po etapie oceny formalno-merytorycznej IOK zamieszcza na swojej stronie internetowej listę projektów zakwalifikowanych do etapu negocjacji.

## **7.5 Negocjacje**

Niezwłocznie po przekazaniu wszystkich kart oceny do Przewodniczącego KOP albo innej osoby upoważnionej przez Przewodniczącego KOP, IOK wysyła wyłącznie do wnioskodawców, których projekty skierowane zostały do negocjacji, pismo informujące o możliwości podjęcia negocjacji w wyznaczonym przez IOK terminie. Niepodjęcie negocjacji w wyznaczonym terminie oznacza negatywną ocenę kryterium kończącego negocjacje i brak możliwości przyznania dofinansowania.

Pismo zawiera całą treść wypełnionych kart oceny albo kopie wypełnionych kart oceny w postaci załączników, z zastrzeżeniem, że IOK, przekazując wnioskodawcy tę informację, zachowuje zasadę anonimowości osób dokonujących oceny.

Negocjacje obejmują wszystkie kwestie wskazane przez oceniających w kartach oceny projektu związane z oceną kryteriów wyboru projektów oraz ewentualnie dodatkowe kwestie wskazane przez przewodniczącego KOP związane z oceną kryteriów wyboru projektów. W ramach etapu negocjacji oceniane jest określone przez właściwą instytucję i zatwierdzone przez właściwy KM zerojedynkowe kryterium wyboru projektów w zakresie spełnienia warunków postawionych przez oceniających lub przewodniczącego KOP.

Negocjacje projektów są przeprowadzane przez pracowników IOK powołanych do składu KOP. Mogą to być pracownicy IOK powołani do składu KOP inni niż pracownicy IOK powołani do składu KOP, którzy dokonywali oceny danego projektu.

Negocjacje projektów są przeprowadzane w formie pisemnej (w tym z wykorzystaniem elektronicznych kanałów komunikacji) lub ustnej (spotkanie obu stron negocjacji).

Z przeprowadzonych negocjacji ustnych (i pisemnych, jeśli IOK zdecyduje w takim przypadku o sporządzeniu protokołu) sporządza się podpisywany przez obie strony protokół ustaleń. Protokół zawiera opis przebiegu negocjacji umożliwiający jego późniejsze odtworzenie.

Jeżeli w trakcie negocjacji:

- a) nie podjęto negocjacji w wyznaczonym terminie;
- b) do wniosku nie zostaną wprowadzone korekty wskazane przez oceniających w kartach oceny projektu lub przez przewodniczącego KOP, lub inne zmiany wynikające z ustaleń dokonanych podczas negocjacji lub;
- c) KOP nie uzyska od wnioskodawcy informacji i wyjaśnień dotyczących określonych zapisów we wniosku, wskazanych przez oceniających w kartach oceny projektu lub przewodniczącego KOP lub
- d) do wniosku zostały wprowadzone inne zmiany nie wynikające z kart oceny projektu lub uwag przewodniczącego KOP lub ustaleń wynikających z procesu negocjacji projekt zostaje odrzucony na etapie negocjacji.

Wzór karty weryfikacji kryterium kończącego negocjacje wniosku o dofinansowanie projektu konkursowego w ramach PO WER stanowi załącznik nr 16 do regulaminu konkursu.

## **7.6 Zakończenie oceny formalno-merytorycznej**

Po przeprowadzeniu analizy kart oceny i obliczeniu liczby przyznanych projektom punktów KOP przygotowuje listę wszystkich projektów, które podlegały ocenie w ramach konkursu, uszeregowanych w kolejności malejącej liczby uzyskanych punktów.

O kolejności projektów na ww. liście decyduje liczba punktów przyznana danemu projektowi.

Lista projektów, o której mowa powyżej, wskazuje projekty, które:

- a) zostały ocenione pozytywnie oraz zostały skierowane do etapu oceny strategicznej;
- b) zostały ocenione negatywnie w rozumieniu art. 53 ust. 2 ustawy i nie zostały wybrane do dofinansowania.

Zatwierdzenie przez IOK listy, o której mowa powyżej, kończy ocenę formalno-merytoryczną projektów, których ocena nie została zakończona wcześniej z powodu niespełniania co najmniej jednego z: kryteriów dostępu albo kryteriów horyzontalnych.

Gdy projekt został odrzucony na etapie oceny formalno-merytorycznej po zakończeniu oceny formalnomerytorycznej projektu IOK przekazuje niezwłocznie wnioskodawcy pisemną informację o zakończeniu oceny jego projektu, negatywnej ocenie projektu i niewybraniu go do dofinansowania wraz ze zgodnym z art. 46 ust. 5 ustawy pouczeniem o możliwości wniesienia protestu, o którym mowa w art. 53 ust. 1 ustawy.

Po etapie negocjacji, zgodnie z art. 45 ust. 2 ustawy, IOK zamieszcza na swojej stronie internetowej listę projektów zakwalifikowanych do etapu oceny strategicznej.

# **VIII. Etap oceny strategicznej**

# **8.1 Ogólne zasady oceny strategicznej i rozstrzygnięcie konkursu**

Ocena strategiczna jest dokonywana w odniesieniu do wszystkich projektów, które na etapie oceny formalno-merytorycznej zostały ocenione pozytywnie, tj. od obydwu oceniających uzyskały bezwarunkowo minimum 60% punktów w każdej części oceny oraz spełniają wszystkie kryteria dostępu, które były oceniane na etapie oceny formalno-merytorycznej oraz kryteria horyzontalne.

Z uwagi na zaplanowanie w niniejszym konkursie etapu oceny strategicznej oraz:

- a) jeżeli alokacja przeznaczona na niniejszy konkurs wystarczy na dofinansowanie wszystkich projektów ocenionych pozytywnie na etapie oceny merytorycznej albo
- b) do etapu oceny strategicznej zakwalifikuje się określona przez IOK w regulaminie konkursu liczba projektów uniemożliwiająca efektywne przeprowadzenie etapu oceny strategicznej

IOK – po przeprowadzeniu etapu oceny formalno-merytorycznej – może podjąć decyzję o odstąpieniu od przeprowadzania etapu oceny strategicznej w ramach konkursu, która podawana jest niezwłocznie do wiadomości publicznej w szczególności na stronie internetowej IOK.

W przypadku odstąpienia przez IOK od przeprowadzenia oceny strategicznej w niniejszym konkursie, KOP przygotowuje listę, o której mowa w art. 44 ust. 4 ustawy na podstawie wyników oceny po etapie negocjacji.

Etap oceny strategicznej obejmuje analizę elementów wskazanych we właściwych kryteriach strategicznych (podrozdział 8.2) w odniesieniu do zapisów we wniosku o dofinansowanie i uszeregowanie projektów w kolejności wskazującej na zasadność ich dofinansowania w kontekście celu konkursu.

Ocena spełniania kryteriów strategicznych polega na przyznaniu za każde kryterium strategiczne wartości logicznej (od wartości "1" do wartości "n", gdzie n to liczba projektów podlegających ocenie strategicznej), wyznaczającej stopień spełniania poszczególnych kryteriów strategicznych oraz warunkującej możliwość uzyskania dofinansowania w ramach alokacji dostępnej na konkurs.

Projekt, który uzyska albo projekty, które uzyskają najniższą wartość logiczną spełnia/spełniają kryteria strategiczne w największym stopniu, a projekt, który uzyska albo projekty, które uzyskają najwyższą wartość logiczną spełnia/spełniają kryteria strategiczne w najmniejszym stopniu.

Oceny strategicznej dokonuje panel członków KOP powołany w ramach KOP przez IOK.

Ocena strategiczna jest dokonywana przy pomocy karty oceny strategicznej wniosku o dofinansowanie projektu konkursowego w ramach PO WER (załącznik 14).

Panel członków KOP funkcjonuje na podstawie regulaminu pracy KOP.

Podczas jednego posiedzenia panelu członków KOP może być zorganizowanych kilka spotkań.

Pracami panelu członków KOP kieruje przewodniczący, który może wyznaczyć swojego zastępcę.

Funkcję przewodniczącego panelu członków KOP pełni pracownik IOK. Może to być ta sama osoba, która jest przewodniczącym KOP w ramach danego konkursu.

Oceny strategicznej dokonuje panel członków KOP złożony z co najmniej 3 osób.

Posiedzenie panelu członków KOP zwoływane jest nie później niż 14 dni od zakończenia oceny formalnomerytorycznej wszystkich projektów biorących udział w konkursie.

Prace panelu członków KOP powinny zakończyć się w ciągu 30 dni od dnia jego powołania. Za datę zakończenia prac panelu członków KOP należy uznać datę zatwierdzenia kart oceny strategicznej wszystkich projektów podlegających ocenie na etapie oceny strategicznej.

Panel członków KOP podejmuje decyzje zwykłą większością głosów w głosowaniu biorą udział członkowie panelu członków KOP oraz jego przewodniczący w obecności co najmniej 4/5 składu panelu członków KOP.

W przypadku, gdy wynik głosowania panelu członków KOP, nie pozwala na podjęcie decyzji ostateczną decyzję podejmuje jego przewodniczący.

Prawo do dokonywania oceny strategicznej wniosków mają członkowie panelu członków KOP (w tym przewodniczący panelu członków KOP).

W skład panelu członków KOP wchodzą:

- pracownicy IOK oraz
- eksperci, o których mowa w art. 49 ustawy.

W szczególności do panelu członków KOP jako eksperci mogą zostać powołani partnerzy, o których mowa w art. 5 rozporządzenia ogólnego, zaangażowani we wdrażanie PO WER, wskazani przez członków KM. Partnerzy powołani do składu panelu członków KOP jako eksperci muszą spełnić warunki określone w art. 49 ustawy.

IZ może określić dla osób powoływanych do składu panelu członków KOP oraz przewodniczącego panelu członków KOP, jeżeli jest to osoba inna niż osoba, która jest przewodniczącym KOP w ramach danego konkursu, obligatoryjny program szkoleniowy inny niż obligatoryjny program szkoleniowy dla osób uczestniczących w procesie wyboru projektów w ramach danej osi priorytetowej PO WER na innych etapach oceny projektów niż etap oceny strategicznej.

IOK, na wniosek panelu członków KOP, może zdecydować o zorganizowaniu spotkań panelu członków KOP (odbywających się na posiedzeniu panelu członków KOP) z wnioskodawcami, na których panel członków KOP może uzyskać dodatkowe wyjaśnienia wnioskodawców, dotyczące ich projektów.

Jeśli IOK zdecyduje o organizacji spotkań, o których mowa powyżej, spotkania muszą zostać przeprowadzone indywidualnie ze wszystkimi wnioskodawcami wyrażającymi wolę uczestnictwa w takim spotkaniu, a których projekty podlegają ocenie strategicznej.

Ocena strategiczna dokonana przez panel członków KOP musi zostać uzasadniona. Uzasadnienie jest sporządzane na karcie oceny strategicznej.

Po zakończeniu oceny strategicznej, KOP przygotowuje listę, o której mowa w art. 44 ust. 4 ustawy.

IOK rozstrzyga konkurs, zatwierdzając listę, o której mowa w art. 44 ust. 4 ustawy.

Zatwierdzenie powyższej listy kończy ocenę strategiczną poszczególnych projektów.

Po zakończeniu oceny strategicznej projektu IOK przekazuje niezwłocznie wnioskodawcy pisemną informację o zakończeniu oceny jego projektu oraz

- a) pozytywnej ocenie projektu oraz wybraniu go do dofinansowania albo
- b) negatywnej ocenie projektu i niewybraniu go do dofinansowania wraz ze zgodnym z art. 46 ust. 5 ustawy pouczeniem o możliwości wniesienia protestu, o którym mowa w art. 53 ust. 1 ustawy.

Pisemna informacja zawiera całą treść wypełnionej karty oceny strategicznej albo kopię wypełnionej karty oceny w postaci załącznika, z zastrzeżeniem, że IOK, przekazując wnioskodawcy tę informację, zachowuje zasadę anonimowości osób dokonujących oceny.

Zgodnie z art. 46 ust. 4 ustawy, po rozstrzygnięciu konkursu IOK zamieszcza na swojej stronie internetowej oraz na portalu listę projektów wybranych do dofinansowania na podstawie spełnienia kryteriów strategicznych, z wyróżnieniem projektów wybranych do dofinansowania.

Całość dokumentacji związanej z oceną projektu, w tym wnioski o dofinansowanie złożone przez Wnioskodawców w wersji papierowej, zarchiwizowana zostanie w Departamencie Wdrażania EFS, w miejscu zapewniającym zachowanie poufności danych i informacji zawartych w ww. dokumentacji.

## **8.2 Kryteria strategiczne**

Podczas oceny strategicznej, przeprowadzonej przez panel ekspertów, zostanie wybrany do realizacji najlepszy projekt, który po przeprowadzeniu szczegółowej, jakościowej analizy porównawczej w najwyższym stopniu będzie spełniał następujące kryteria:

- a) doświadczenie wnioskodawcy wykraczające w największym stopniu poza minimum wynikające z kryterium dostępu nr 6 – waga 20%,
- b) zakres parametrów planowanych do uwzględnienia w modelu prognostycznym, wykraczający w największym stopniu poza minimum wynikające z kryterium nr 8 – waga 40%,
- c) zakres kryteriów dotyczących stworzenia nowego interfejsu użytkownika oraz przebudowy i utrzymania strony internetowej, wykraczający w największym stopniu poza minimum wynikające z kryterium dostępu nr 9 – waga 40%.

Etap oceny strategicznej obejmujący analizę powyżej przedstawionych kwestii w oparciu o zapisy wniosków o dofinansowanie pozwoli na ich uszeregowanie w kolejności wskazującej na zasadność dofinansowania w kontekście celu konkursu.

Kryteria strategiczne zakładające ocenę zaprezentowanych kwestii pozwolą wyłonić projekty, które w jak najwyższym stopniu przyczynią się do osiągnięcia celu konkursu, jakim jest dokonanie oceny ex-post trafności narzędzia prognostycznego za lata 2015-2016, weryfikacja założeń i metod prognostycznych wykorzystanych w narzędziu, aktualizacja danych stanowiących podstawę działania narzędzia oraz rozbudowa jego funkcjonalności.

# **IX. Procedura odwoławcza**

# **9.1 Zakres podmiotowy i przedmiotowy procedury odwoławczej**

Procedura odwoławcza przysługująca wnioskodawcom uregulowana jest w rozdziale 15 ustawy. Każdemu Wnioskodawcy, którego projekt złożony w trybie konkursowym otrzymał negatywną ocenę, przysługuje prawo wniesienia protestu. Celem wniesienia protestu jest ponowne sprawdzenie złożonego wniosku w zakresie spełniania kryteriów wyboru projektów (art. 53 ust. 1 ustawy). Protest może dotyczyć każdego etapu oceny projektu, a więc zarówno oceny formalno-merytorycznej, jak również sposobu dokonania oceny (w zakresie ewentualnych naruszeń proceduralnych).

Zgodnie z art. 53 ust. 2 ustawy, negatywną oceną jest ocena w zakresie spełniania przez projekt kryteriów wyboru projektów, w wyniku której:

- a) projekt nie uzyskał wymaganej liczby punktów lub nie spełnił kryteriów wyboru projektów, na skutek czego nie może być wybrany do dofinansowania albo skierowany do kolejnego etapu oceny,
- b) projekt uzyskał wymaganą liczbę punktów lub spełnił kryteria wyboru projektów, jednak kwota przeznaczona na dofinansowanie projektów w konkursie nie wystarcza na wybranie go do dofinansowania.

W przypadku, gdy kwota przeznaczona na dofinansowanie projektów w konkursie nie wystarcza na wybranie projektu do dofinansowania, okoliczność ta nie może stanowić wyłącznej przesłanki wniesienia protestu (art. 53 ust. 3 ustawy).

Protest rozpatrywany jest przez Instytucję Pośredniczącą (art. 55 ustawy).

Protest należy wnieść bezpośrednio do Instytucji Pośredniczącej do Departamentu Wdrażania Europejskiego Funduszu Społecznego – DWF MRPiPS.

## **9.2 Sposób złożenia protestu**

IOK pisemnie informuje wnioskodawcę o negatywnym wyniku oceny projektu. Pismo informujące zawiera pouczenie o możliwości wniesienia protestu (art. 46 ust. 5 ustawy).

Wnioskodawca może wnieść protest w terminie 14 dni od dnia doręczenia informacji o negatywnym wyniku oceny projektu (art. 54 ust. 1 ustawy).

Instytucją, do której składany jest protest, jest Instytucja Pośrednicząca – DWF MRPiPS.

Zgodnie z art. 54 ust. 2 ustawy protest jest wnoszony w formie pisemnej i w takiej formie prowadzone jest dalsze postępowanie w sprawie.

Protest należy złożyć w formie pisemnej:

#### **Osobiście/pocztą kurierską w siedzibie IP:**

- Ministerstwo Rodziny, Pracy i Polityki Społecznej, Departament Wdrażania Europejskiego Funduszu Społecznego, ul. Tamka 3, 00-349 Warszawa
- korespondencja przyjmowana jest od poniedziałku do piątku w godzinach od 8:15 do 16:15

lub

#### **Pocztą – listem poleconym/pocztą kurierską na adres:**

- Ministerstwo Rodziny, Pracy i Polityki Społecznej, Departament Wdrażania Europejskiego Funduszu Społecznego, ul. Nowogrodzka 1/3/5, 00-513 Warszawa
- (informacja dla kurierów: korespondencja przyjmowana jest od poniedziałku do piątku w godzinach od 8:15 do 16:15)

W zakresie doręczeń i ustalania terminów w procedurze odwoławczej, zgodnie z art. 67 ustawy, zastosowanie mają rozdziały 8 i 10 ustawy z dnia 14 czerwca 1960 r. Kodeks postępowania administracyjnego (Dz. U. z 2016 r., poz. 23, zwanej dalej kpa, z wyjątkiem protestów nadawanych za pośrednictwem kuriera, gdzie zachowanie terminu do jego wniesienia jest ustalane po dacie wpływu tej przesyłki do IP.

### **9.3 Zakres protestu**

Protest zawiera następujące informacje - wymogi formalne (zgodnie z art. 54 ust. 2 ustawy) :

- 1. oznaczenie instytucji właściwej do rozpatrzenia protestu (IP Ministerstwo Rodziny, Pracy i Polityki Społecznej, Departament Wdrażania Europejskiego Funduszu Społecznego),
- 2. oznaczenie wnioskodawcy,
- 3. numer wniosku o dofinansowanie projektu,
- 4. wskazanie kryteriów wyboru projektów, z których oceną wnioskodawca się nie zgadza wraz z uzasadnieniem,
- 5. wskazanie zarzutów o charakterze proceduralnym w zakresie przeprowadzonej oceny, jeżeli zdaniem wnioskodawcy naruszenia takie miały miejsce, wraz z uzasadnieniem,
- 6. podpis wnioskodawcy lub osoby upoważnionej do jego reprezentowania, z załączeniem oryginału lub kopii dokumentu poświadczającego umocowanie takiej osoby do reprezentowania wnioskodawcy.

Zgodnie z art. 54 ust. 3 i 4 ustawy, w przypadku wniesienia protestu niespełniającego wymogów formalnych wymienionych w ww. podpunktach lub zawierającego oczywiste omyłki, IP wzywa wnioskodawcę do jego uzupełnienia lub poprawienia, w terminie 7 dni, licząc od dnia otrzymania wezwania, pod rygorem pozostawienia protestu bez rozpatrzenia.

Uzupełnienie protestu może nastąpić wyłącznie w odniesieniu do wymogów formalnych, o których mowa w punktach 1-3 oraz 6.

Wezwanie do uzupełnienia lub poprawienia wstrzymuje bieg terminu na rozpatrzenie protestu, o którym mowa w art. 57 ustawy.

Na prawo wnioskodawcy do wniesienia protestu nie wpływa negatywnie błędne pouczenie lub brak pouczenia o możliwości wniesienia protestu, o którym mowa w art. 46 ust. 5 ustawy.

## **9.4 Rozpatrzenie protestu przez IP**

IP rozpatruje protest, weryfikując prawidłowość oceny projektu w zakresie kryteriów i zarzutów, o których mowa w art. 54 ust. 2 pkt 4 i 5<sup>18</sup>, w terminie nie dłuższym niż 30 dni, licząc od dnia jego otrzymania, z zastrzeżeniem sytuacji, o której mowa w art. 54 ust. 5 oraz art. 57<sup>19</sup>.

W uzasadnionych przypadkach, w szczególności gdy w trakcie rozpatrywania protestu konieczne jest skorzystanie z pomocy ekspertów, termin rozpatrzenia protestu może być przedłużony, o czym IP informuje na piśmie wnioskodawcę. Termin rozpatrzenia protestu nie może przekroczyć łącznie 60 dni od dnia jego otrzymania przez IP (art. 57 ustawy),

IP informuje wnioskodawcę na piśmie o wyniku rozpatrzenia jego protestu. Informacja ta zawiera w szczególności:

- a) treść rozstrzygnięcia polegającego na uwzględnieniu albo nieuwzględnieniu protestu, wraz z uzasadnieniem,
- b) w przypadku nieuwzględnienia protestu pouczenie o możliwości wniesienia skargi do sądu administracyjnego na zasadach określonych w art. 61 ustawy.

W przypadku uwzględnienia protestu IP może skierować projekt do właściwego etapu oceny albo umieścić go na liście projektów wybranych do dofinansowania w wyniku przeprowadzenia procedury odwoławczej, informując o tym wnioskodawcę.

## **9.5 Pozostawienie protestu bez rozpatrzenia**

Protest pozostawia się bez rozpatrzenia, jeżeli mimo prawidłowego pouczenia o możliwości wniesienia protestu (o którym mowa w art. 46 ust. 5 ustawy), został on wniesiony:

- 1. po terminie,
- 2. przez podmiot wykluczony z możliwości otrzymania dofinansowania,
- 3. bez spełnienia wymogów określonych w art. 54 ust. 2 pkt 4 ustawy o czym wnioskodawca jest informowany na piśmie przez IP.

Informacja o pozostawieniu protestu bez rozpatrzenia zawiera pouczenie o możliwości wniesienia skargi do sądu administracyjnego na zasadach określonych w art. 61 ustawy.

<sup>1</sup> <sup>18</sup> Art. 54 ust. 2 pkt 4 i 5: "4) wskazanie kryteriów wyboru projektów, z których oceną wnioskodawca się nie zgadza, wraz z uzasadnieniem; Pkt 5) wskazanie zarzutów o charakterze proceduralnym w zakresie przeprowadzonej oceny, jeżeli zdaniem wnioskodawcy naruszenia takie miały miejsce, wraz z uzasadnieniem".

<sup>&</sup>lt;sup>19</sup> Art. 57 ustawy: "Właściwa instytucja, o której mowa w art. 55, rozpatruje protest, weryfikując prawidłowość oceny projektu w zakresie kryteriów i zarzutów, o których mowa w art. 54 ust. 2 pkt 4 i 5, w terminie nie dłuższym niż 30 dni, licząc od dnia jego otrzymania. W uzasadnionych przypadkach, w szczególności gdy w trakcie rozpatrywania protestu konieczne jest skorzystanie z pomocy ekspertów, termin rozpatrzenia protestu może być przedłużony, o czym właściwa instytucja informuje na piśmie wnioskodawcę. Termin rozpatrzenia protestu nie może przekroczyć łącznie 60 dni od dnia jego otrzymania".

## **9.6 Skarga do sądu administracyjnego**

W przypadku nieuwzględnienia protestu lub pozostawienia protestu bez rozpatrzenia (w tym w przypadku wyczerpania kwoty przeznaczonej na dofinansowanie projektów), wnioskodawca może w tym zakresie wnieść skargę do sądu administracyjnego, zgodnie z art. 3 § 3 ustawy z dnia 30 sierpnia 2002 r. Prawo o postępowaniu przed sądami administracyjnymi (Dz. U. z 2012 r., poz. 270 z późn. zm.).

Wnioskodawca ma prawo wnieść skargę w terminie 14 dni od dnia otrzymania informacji o nieuwzględnieniu protestu albo pozostawieniu protestu bez rozpatrzenia na podstawie art. 59 ustawy lub na podstawie art. 66 ust. 2 pkt 1 (w związku z wyczerpaniem kwoty przeznaczonej na dofinansowanie projektów)

Skargę należy wnieść wraz z kompletną dokumentacją w sprawie bezpośrednio do wojewódzkiego sądu administracyjnego. Skarga podlega wpisowi stałemu.

Kompletna dokumentacja obejmuje:

- 1. wniosek o dofinansowanie projektu,
- 2. informację o wynikach oceny projektu, o której mowa w art. 46 ust. 3 ustawy,
- 3. wniesiony protest,
- 4. informację o nieuwzględnieniu protestu albo pozostawieniu protestu bez rozpatrzenia na podstawie art. 59 ustawy lub na podstawie art. 66 ust. 2 pkt 1 (w związku z wyczerpaniem kwoty przeznaczonej na dofinansowanie projektów) wraz z ewentualnymi załącznikami.

Kompletna dokumentacja jest wnoszona przez wnioskodawcę w oryginale lub w postaci uwierzytelnionej kopii.

Sąd rozpoznaje skargę w zakresie, o którym mowa w zdaniu 1 niniejszego punktu Regulaminu w terminie 30 dni od dnia wniesienia skargi.

Wniesienie skargi:

- 1. po terminie (po upływie 14 dni od dnia otrzymania informacji o nieuwzględnieniu protestu albo pozostawieniu protestu bez rozpatrzenia),
- 2. bez kompletnej dokumentacji,
- 3. bez uiszczenia wpisu stałego w terminie na złożenie skargi

powoduje pozostawienie jej bez rozpatrzenia, z zastrzeżeniem zdania poniższego.

W przypadku wniesienia skargi bez kompletnej dokumentacji lub bez uiszczenia wpisu stałego sąd wzywa wnioskodawcę do uzupełnienia dokumentacji lub uiszczenia wpisu w terminie 7 dni od dnia otrzymania wezwania, pod rygorem pozostawienia skargi bez rozpatrzenia. Wezwanie wstrzymuje bieg terminu rozpatrzenia skargi przez sąd.

W wyniku rozpoznania skargi sąd może:

- 1. uwzględnić skargę, stwierdzając, że:
	- a) ocena projektu została przeprowadzona w sposób naruszający prawo i naruszenie to miało istotny wpływ na wynik oceny, przekazując jednocześnie sprawę do ponownego rozpatrzenia przez IOK,
	- b) pozostawienie protestu bez rozpatrzenia było nieuzasadnione, przekazując sprawę do rozpatrzenia przez IP albo IOK.
- 2. oddalić skargę w przypadku jej nieuwzględnienia;
- 3. umorzyć postępowanie w sprawie, jeżeli jest ono bezprzedmiotowe.

Od wyroku sądu administracyjnego przysługuje możliwość wniesienia skargi kasacyjnej (wraz z kompletną dokumentacją) do Naczelnego Sądu Administracyjnego (art. 62 ustawy) w terminie 14 dni od dnia doręczenia rozstrzygnięcia wojewódzkiego sądu administracyjnego. Przepisy art. 61 ust. 3, 4, 6 i 7 ustawy stosuje się odpowiednio.

# **9.7 Skarga kasacyjna do Naczelnego Sądu Administracyjnego**

Skarga kasacyjna jest rozpatrywana w terminie 30 dni od dnia jej wniesienia.

Na prawo wnioskodawcy do wniesienia skargi do sądu administracyjnego nie wpływa negatywnie błędne pouczenie lub brak pouczenia, o którym mowa w art. 46 ust. 5, art. 58 ust. 1 pkt 2 albo ust. 4 pkt 2, art. 59 ust. 2 albo art. 66 ust. 2 pkt 1 ustawy.

W zakresie nieuregulowanym w ustawie do postępowania przed sądami administracyjnymi stosuje się odpowiednio przepisy ustawy z dnia 30 sierpnia 2002 r. Prawo o postępowaniu przed sądami administracyjnymi określone dla aktów lub czynności, o których mowa w art. 3 § 2 pkt 4, z wyłączeniem art. 52–55, art. 61 § 3–6, art. 115–122, art. 146, art. 150 i art. 152 tej ustawy.

Procedura odwoławcza (wniesienie protestu, skargi do sądu administracyjnego oraz skargi kasacyjna), nie wstrzymuje zawierania umów z wnioskodawcami, których projekty zostały wybrane do dofinansowania.

Prawomocne rozstrzygnięcie sądu administracyjnego polegające na oddaleniu skargi, odrzuceniu skargi albo pozostawieniu skargi bez rozpatrzenia kończy procedurę odwoławczą oraz procedurę wyboru projektu.

# **9.8 Pozostałe informacje w zakresie procedury odwoławczej**

W przypadku gdy na jakimkolwiek etapie postępowania w zakresie procedury odwoławczej wyczerpana zostanie kwota przeznaczona na dofinansowanie projektów w ramach działania:

- a) właściwa instytucja, do której wpłynął protest, pozostawia go bez rozpatrzenia, informując o tym na piśmie wnioskodawcę, pouczając jednocześnie o możliwości wniesienia skargi do sądu administracyjnego na zasadach określonych w art. 61 ustawy;
- b) sąd, uwzględniając skargę, stwierdza tylko, że ocena projektu została przeprowadzona w sposób naruszający prawo, i nie przekazuje sprawy do ponownego rozpatrzenia.

Do procedury odwoławczej nie stosuje się przepisów Kodeksu postępowania administracyjnego, z wyjątkiem przepisów dotyczących wyłączenia pracowników organu, doręczeń i sposobu obliczania terminów.

# **X. Postanowienia końcowe**

Regulamin konkursu może ulegać zmianom w trakcie trwania konkursu. Do czasu rozstrzygnięcia konkursu regulamin nie zostanie zmieniony w sposób, który skutkowałby nierównym traktowaniem wnioskodawców, chyba, że konieczność jego zmiany będzie wynikać z przepisów prawa powszechnie obowiązującego.

W przypadku zmiany regulaminu IOK niezwłocznie i indywidualnie za pośrednictwem systemu SOWA poinformuje o niej każdego Wnioskodawcę, który w ramach trwającego konkursu złożył już wniosek o dofinansowanie. IOK zamieści na swojej stronie internetowej informację o zmianie, aktualną treść regulaminu, uzasadnienie oraz termin, od którego zmiana obowiązuje.

IOK zastrzega sobie możliwość anulowania konkursu, w szczególności w przypadku wprowadzenia istotnych zmian w przepisach prawa mających wpływ na warunki przeprowadzenia konkursu lub zdarzeń o charakterze siły wyższej.

# **XI. Spis załączników**

- Załącznik 1 Wzór karty weryfikacji poprawności wniosku w ramach PO WER
- Załącznik 2 Wzór karty oceny formalno-merytorycznej wniosku o dofinansowanie projektu konkursowego w ramach PO WER
- Załącznik 3 Wzór deklaracji poufności dla członka KOP z prawem dokonywania oceny
- Załącznik 4 Wzór deklaracji poufności dla obserwatora uczestniczącego w pracach KOP
- Załącznik 5 Wzór oświadczenia pracownika IOK o bezstronności
- Załącznik 6 Wzór oświadczenia eksperta o bezstronności
- Załącznik 7 Wzór wniosku o dofinansowanie projektu
- Załącznik 8a Wzór umowy o dofinansowanie projektu
- Załącznik 8b Wzór umowy o dofinansowanie projektu z państwowymi jednostkami budżetowymi
- Załącznik 9 Instrukcja wypełniania wniosku o dofinansowanie projektu w ramach PO WER
- Załącznik 10 Lista sprawdzająca do wniosku o dofinansowanie PO WER
- Załącznik 11 Katalog cen rynkowych dla konkursu nr POWR.02.04.00-IP.03-00-004/17
- Załącznik 12 Szczegółowy opis technicznych wymogów wobec strony internetowej (narzędzia)
- Załącznik 13 Lista braków i niedostatków zdiagnozowana przez użytkowników narzędzia
- Załącznik 14 Karta oceny strategicznej
- Załącznik 15 Lista kryteriów do wykorzystania przy definiowaniu kategorii powiatów
- Załącznik 16 Wzór karty weryfikacji kryterium kończącego negocjacje wniosku o dofinansowanie projektu konkursowego w ramach PO WER